SVEUČILIŠTE U ZAGREBU FAKULTET STROJARSTVA I BRODOGRADNJE

# **DIPLOMSKI RAD**

**Mirta Džida**

Zagreb, 2021.

## SVEUČILIŠTE U ZAGREBU FAKULTET STROJARSTVA I BRODOGRADNJE

# **DIPLOMSKI RAD**

Mentori: Student:

Dr. sc. Igor Karšaj, dipl. ing. Mirta Džida Dr. sc. Lana Virag, mag. ing.

Zagreb, 2021.

Izjavljujem da sam ovaj rad izradila samostalno koristeći znanja stečena tijekom studija i navedenu literaturu.

Zahvaljujem se mentorima Prof. dr. sc. Igoru Karšaju i Dr. sc. Lani Virag na pomoći i savjetima prilikom izrade ovog rada.

Posebno se zahvaljujem najboljim roditeljima, sestrama i cijeloj obitelji na velikoj pomoći, podršci i razumijevanju. Neopisivo hvala mami i tati na prenesenom optimizmu kao načinu života. Ogromnu zahvalu dugujem mojem Nikoli koji me uvijek čuvao i pomogao mi u svemu.

Mirta Džida

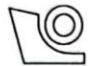

#### SVEUČILIŠTE U ZAGREBU **FAKULTET STROJARSTVA I BRODOGRADNJE** Središnje povjerenstvo za završne i diplomske ispite

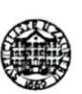

Povjerenstvo za diplomske ispite studija strojarstva za smjerove: Procesno-energetski, konstrukcijski, inženjersko modeliranje i računalne simulacije i brodostrojarski

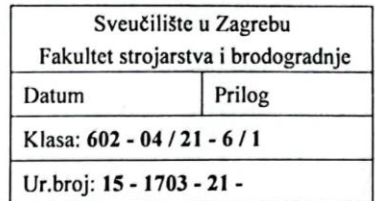

### **DIPLOMSKI ZADATAK**

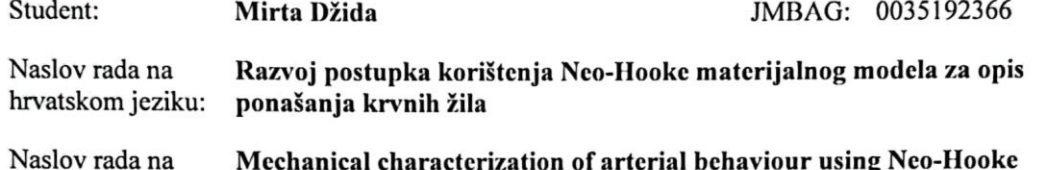

engleskom jeziku: material model

Opis zadatka:

Slikovne metode u medicini mogu nam dati informacije o geometriji krvnih žila te se korištenjem 3D ispisa mogu izraditi realni modeli. Pravilnim oblikovanjem materijala korištenih za 3D ispis, može se izraditi replika arterije tako da se u fiziološkom rasponu tlakova ponaša slično kao stvarna žila. Mehanička svojstva arterija su kompleksna i nije ih moguće odrediti in vivo. Osim toga, mehaničko ponašanje 3D ispisanih polimernih materijala dobro opisuje Neo-Hookeov materijalni model. S ciljem izrade što vjernije replike, potrebno je razviti numerički postupak u kojem će se mehaničko ponašanje pojedinih dijelova arterije moći dovoljno točno opisati koristeći Neo-Hooke hiperelastični materijalni model.

U okviru ovog rada potrebno je:

- 1. Napraviti numeričke simulacije ponašanja idealiziranog modela arterije korištenjem složenih hiperelastičnih materijalnih modela (npr. Mooney-Rivlin, HGO model i sl.).
- 2. Na temelju izračunatih ovisnosti naprezanja i pomaka o tlaku potrebno je složenije materijalne modele približno opisati pomoću Neo-Hooke modela za unaprijed zadano fiziološko područje krvnih tlakova.
- 3. Usporediti rezultate numeričkih simulacija Neo-Hooke materijalnog modela s rezultatima gdje su korišteni početni materijalni modeli za zadani raspon krvnih tlakova.
- 4. Ispitati utjecaj heterogenosti materijala na razliku ciljanih rezultata i rezultata dobivenih za Neo-Hooke materijalni model.

Dodatne informacije i nacrti dostupni su prema potrebi.

U radu treba navesti korištenu literaturu i eventualno dobivenu pomoć.

Zadatak zadan:

Datum predaje rada:

Predviđeni datumi obrane:

12. - 16. srpnja 2021.

6. svibnja 2021.

8. srpnja 2021.

Zadatak zadao:

Prof.,dr.se, Igor Karšaj/Dr.sc, Lana Virag

Predsjednik Povjerenstva:

 $\bigwedge$   $\qquad \qquad \qquad$   $\qquad \qquad$   $\qquad \qquad$   $\qquad$   $\qquad$ 

## <span id="page-4-0"></span>SADRŽAJ

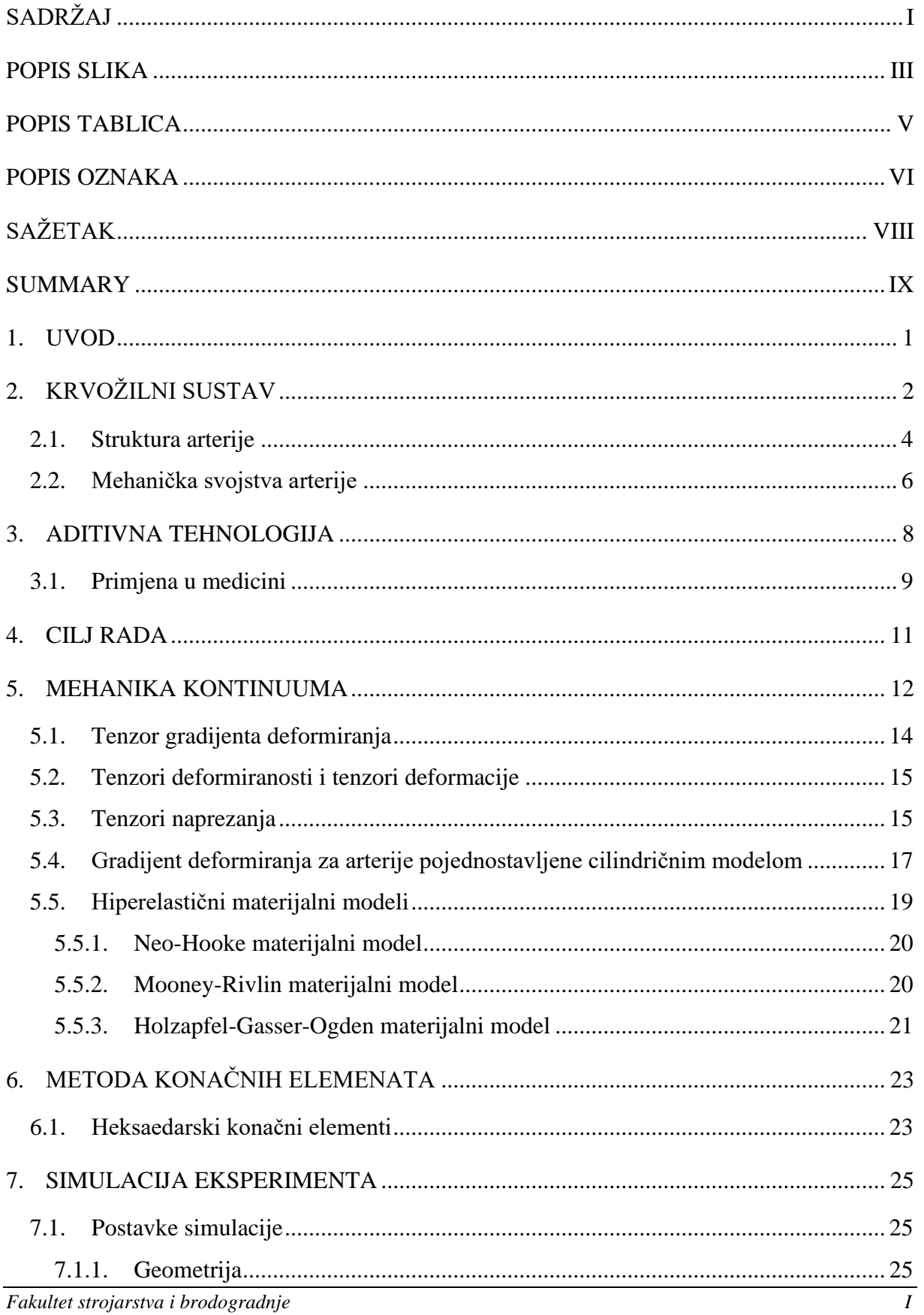

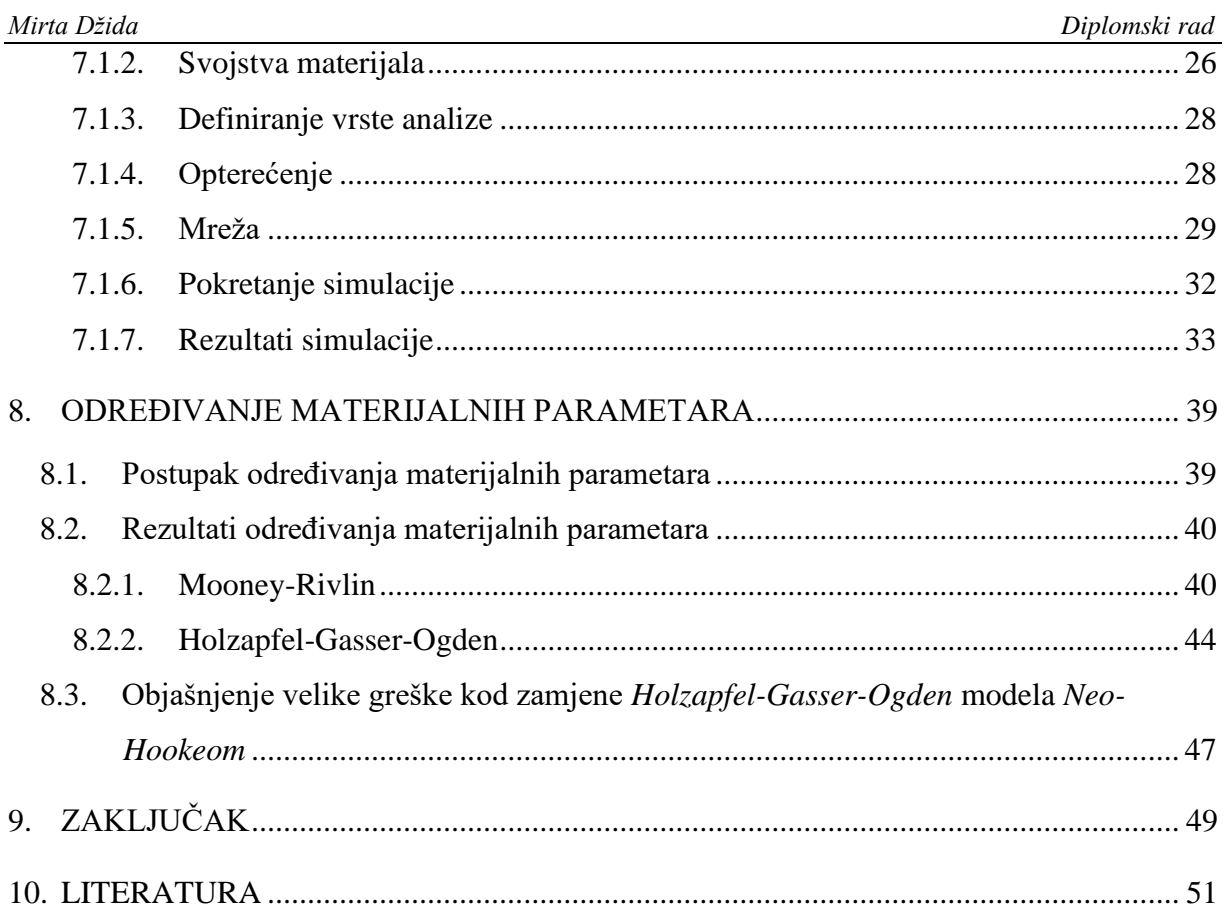

### <span id="page-6-0"></span>**POPIS SLIKA**

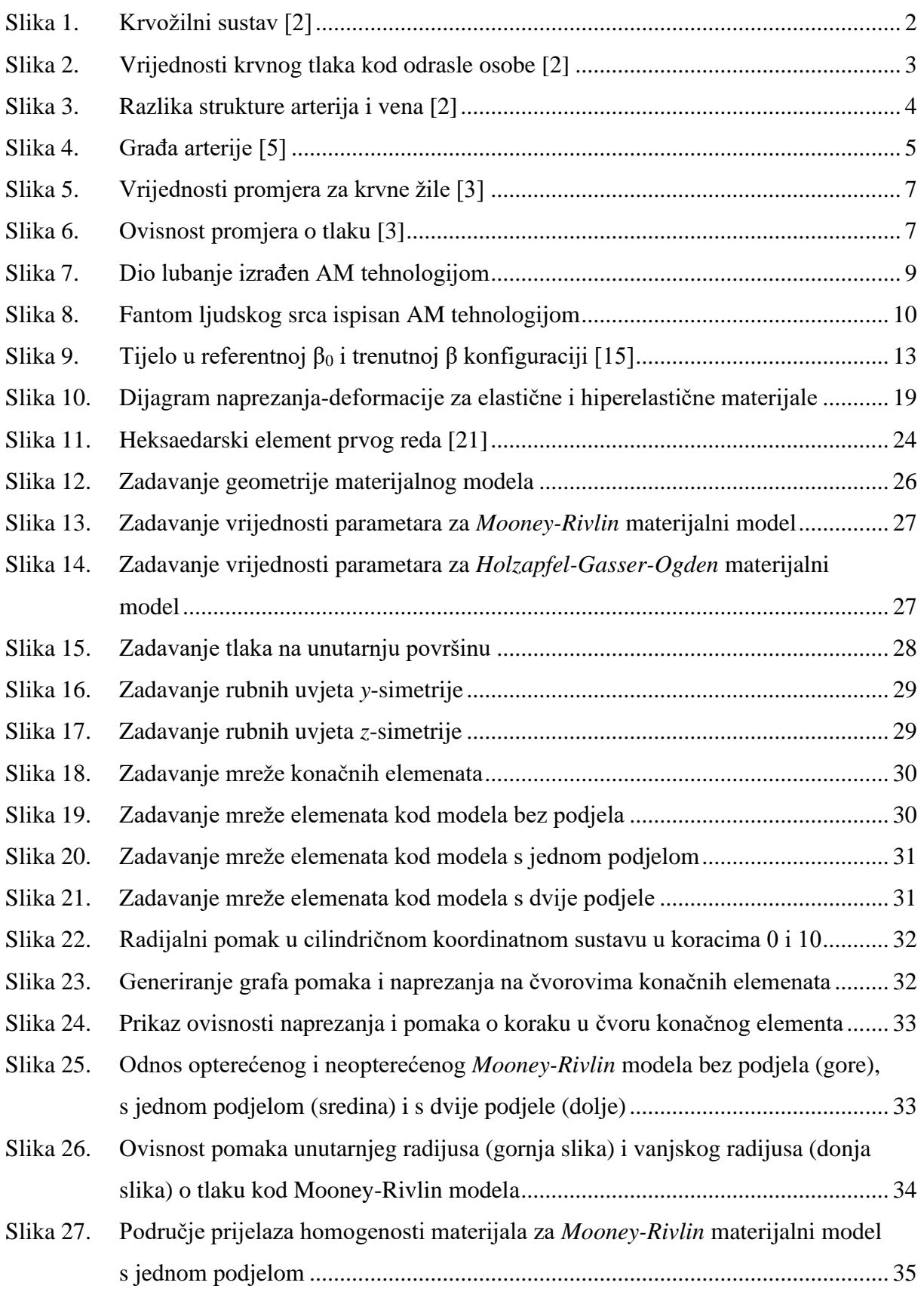

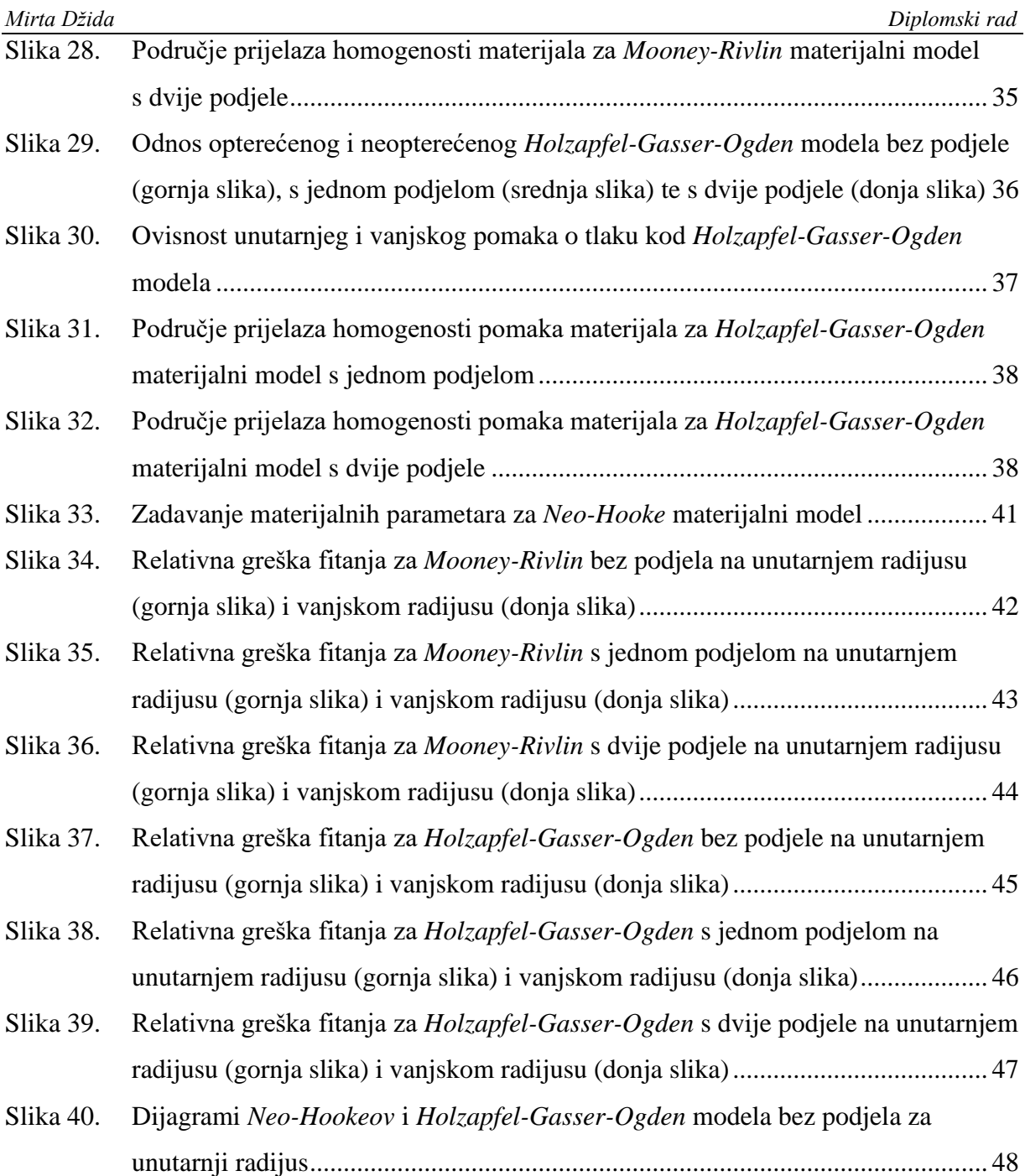

### <span id="page-8-0"></span>**POPIS TABLICA**

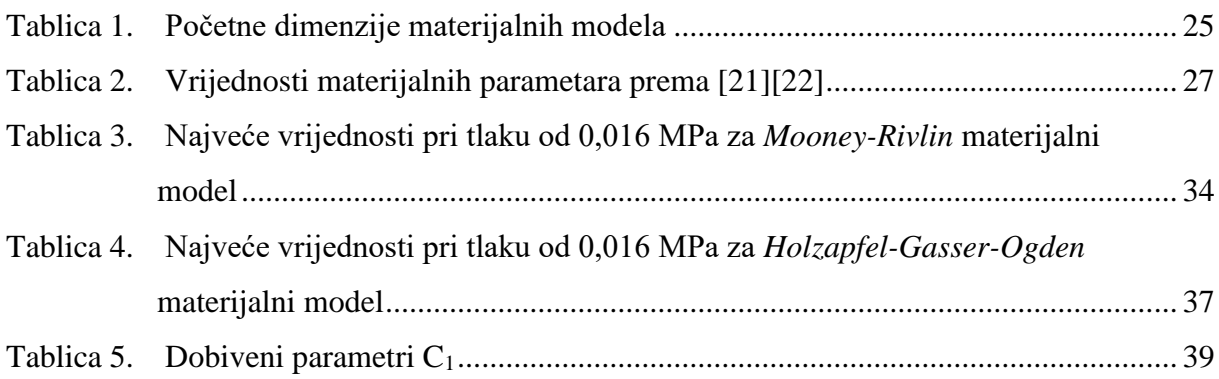

### <span id="page-9-0"></span>**POPIS OZNAKA**

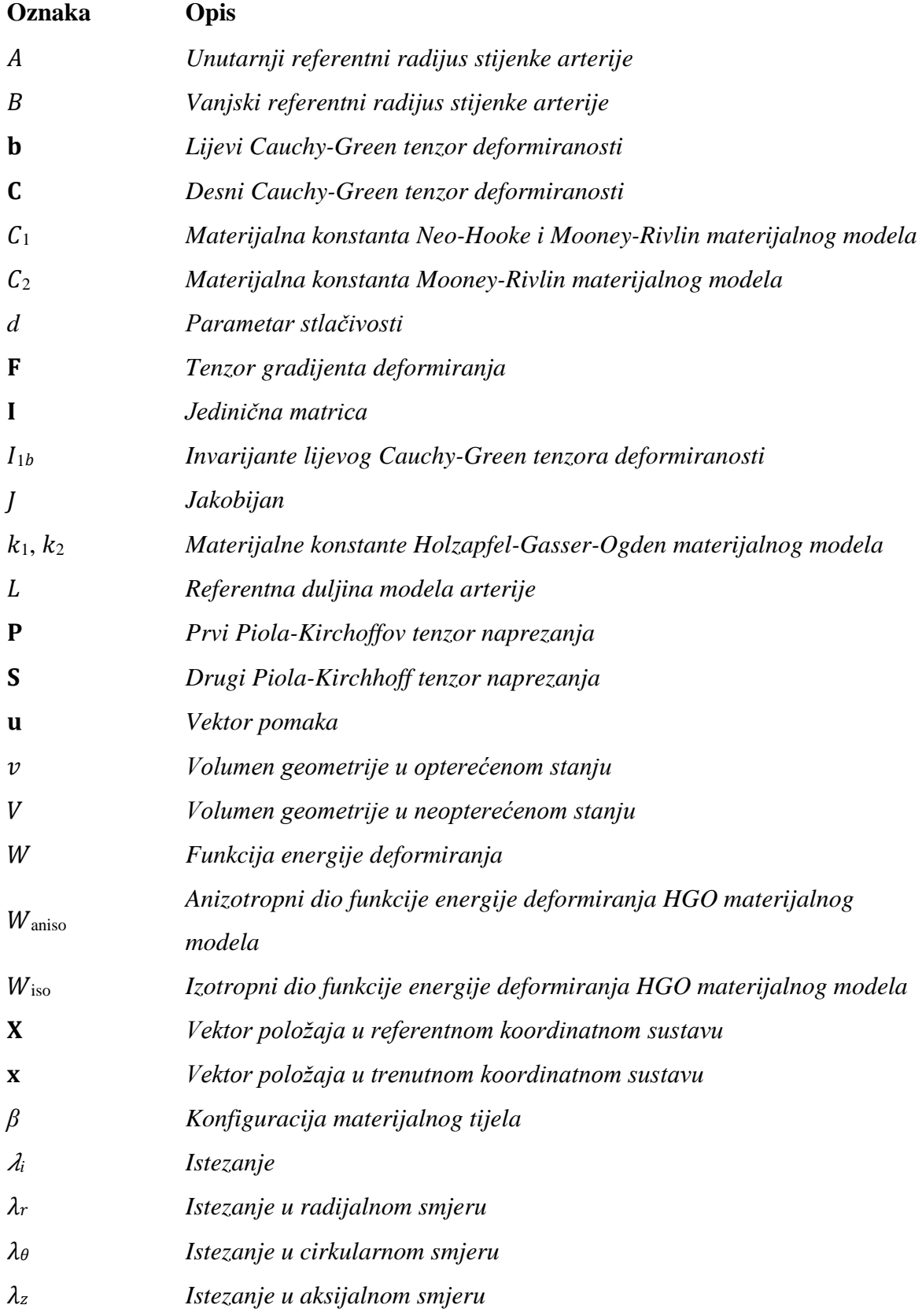

### *Mirta Džida Diplomski rad Cauchyev tenzor naprezanja <sup>i</sup> Naprezanje* <sup>η</sup> *Relativna greška* δ *Postotna greška* <sup>u</sup> *Vrijednost pomaka u inicijalnom materijalnom modelu* <sup>u</sup>approx *Vrijednost pomaka u Neo-Hooke materijalnom modelu*

### <span id="page-11-0"></span>**SAŽETAK**

Razvojem medicine pojavljuje se sve veća potreba za znanjima iz područja biomehanike i inženjerstva, kako bi se liječnicima pomoglo pri liječenju, te povećala preciznost, a smanjio rizik pogreške pri operacijskim zahvatima. Veliku ulogu ima tehnologija aditivne proizvodnje koja omogućuje brzu izradu modela složenih geometrija. Kardiovaskularne bolesti su velik problem današnjice, a upravo 3D ispis prototipova modela za eksperimentalno ispitivanje doprinosi napretku u istraživanju. S obzirom da je materijal 3D ispisa polimer drugačijeg mehaničkog ponašanja od stijenke krvne žila, cilj rada je provjeriti hoće li 3D ispisana žila moći imati realno ponašanje na fiziološkom području opterećenja.

U radu korištena je numerička metoda konačnih elemenata i računalne simulacije pokusa istezanje-tlak kako bi se dobili materijalni parametri potrebni za opisivanje modela arterije. U programskom paketu *Abaqus* je napravljen pokus za nestlačivi model arterije koji je opterećen krvnim tlakom. Dva hiperelastična materijalna modela su korištena u simulaciji: *Mooney-Rivlin* i *Holzapfel-Gasser-Ogden*. Model koji opisuje anizotropno ponašanje te je razvijen za opisivanje ponašanja mekih tkiva naziva se *Holzapfel-Gasser-Ogden*, dok se model uz pomoć kojeg se definira izotropno ponašanje naziva *Mooney-Rivlin*. Te simulacije daju mjerenja pomaka unutarnje stijenke aorte tijekom srčanog ciklusa. Podaci prikupljeni iz simulacije su promjene vanjskog te unutarnjeg radijusa stijenke arterije za zadani raspon tlaka. Pomoću *Octave* programskog paketa je obavljeno određivanje materijalnih parametara. Podaci dobiveni iz simulacije približno su opisani *Neo-Hooke* materijalnim modelom koji dobro opisuje mehaničko ponašanje 3D ispisanih polimernih materijala. Rezultati numeričke simulacije *Neo-Hooke* modela uspoređeni su s rezultatima početnih modela, te je izračunata greška. Postupak simulacije opisan je detaljno u radu. Također, s obzirom da je stvarno meko tkivo vrlo heterogeno, ispitan je utjecaj heterogenosti na grešku između dobivenih i ciljanih pomaka.

Ključne riječi: arterije, aditivna proizvodnja, hiperelastičnost, mehanika kontinuuma, *Neo-Hooke*, *Mooney-Rivlin*, metoda konačnih elemenata, *Holzapfel-Gasser-Ogden*, određivanje materijalnih parametera

### <span id="page-12-0"></span>**SUMMARY**

With the development of medical science, there is a growing need for knowledge in the field of biomechanics and engineering, in order to assist doctors decide the optimal treatment and increase accuracy while reducing the risk of error in surgical procedures. The technology of additive manufacturing plays an important role, which enables the fast creation of models with complex geometries. Cardiovascular diseases are a leading cause of mortality, and it is the 3D printing of prototype models for experimental testing that contributes to research progress. Since the 3D printed material is a polymer with different mechanical behavior from the blood vessel wall, the aim of this work is to check whether the 3D printed vessel will be able to have a realistic behavior in the physiological pressure range.

This work uses the numerical finite element method and computer simulation of the extensionpressure experiment to obtain the material parameters needed to describe the artery model. The experiment was performed for an incompressible artery model loaded with blood pressure in the *Abaqus* software package. Two hyperelastic material models were used in the simulation: *Mooney-Rivlin* and *Holzapfel-Gasser-Ogden*. The model that describes anisotropic behavior and was developed to describe soft tissue behavior is *Holzapfel-Gasser-Ogden*, while the model used to define isotropic behavior is *Mooney-Rivlin*. These simulations give measurements of the displacement of the inner wall of the aorta during the cardiac cycle. The data from the change in the inner radii and outer radii of the artery wall for a given pressure range were collected from these simulations. The *Octave* software package was used to determine the material parameters. The data from the simulations are approximately described by a *Neo-Hooke* material model that describes the mechanical behavior of 3D printed polymeric materials very well. The results of the numerical simulation of the *Neo-Hooke* model were compared with the results of the initial models, and an error was calculated. The simulation procedure is described in detail in the work. Also, since the real soft tissue is very heterogeneous, the influence of heterogeneity on the error between the obtained and target displacements was examined.

Key words: arteries, additive production, hyperelasticity, continuum mechanics, *Neo-Hooke*, *Mooney-Rivlin*, finite element method, *Holzapfel-Gasser-Ogden*, material parameter fitting

### <span id="page-13-0"></span>**1. UVOD**

Kardiovaskularne bolesti i oboljenja vodeći su uzroci bolesti i smrti u razvijenijim zemljama. Da bi se taj trend smanjio, stručnjaci iz cijelog svijeta rade na traženju i razvijanju metoda koje bi liječnicima omogućile lakše i preciznije otklanjanje problema. Javlja se potreba za multidisciplinarnim područjima znanosti kao što je biomehanika, koja spaja znanja o ljudskom tijelom i znanja o svojstvima tkiva i njegovom ponašanju u raznim uvjetima. Tkivo, kao i svaki drugi materijal, ima materijalne varijable kojima se opisuje to ponašanje.

U medicini se već duži niz godina intenzivno radi na razvoju što kvalitetnijih 3D ispisanih fantoma, odnosno replika ljudskih organa i krvnih žila. Osim geometrijski, teži se postizanju što kvalitetnijeg oponašanja mehaničkih svojstava arterija i drugih krvnih žila sa dostupnim materijalima za 3D ispis, od kojih su najzastupljeniji polimerni materijali. Aditivna tehnologija pruža veliku pomoć medicinskom osoblju prilikom provođenja i pripreme operacijskih zahvata. Korisni su pri osmišljavanju medicinskih metoda, procedura, te izradi jedinstvenih modela. 3D modeliranje arterija napravljenih aditivnom tehnologijom pruža kirurzima pregled u operativni zahvat, kao i definiranje postupka te vježbu. Također, kod razvijanja budućih kliničkih postupaka služe za provođenje eksperimenata.

### <span id="page-14-0"></span>**2. KRVOŽILNI SUSTAV**

Svakoj stanici u ljudskom tijelu je potrebna izmjena tvari i energije s okolišem. Krvožilni sustav obavlja tu funkciju i neprestano donosi stanicama sve što im je potrebno za održavanje života. Kako je prikazano na slici [\(Slika 1\)](#page-14-1), ovaj sustav, zajedno s neurohumoralnim sustavom za unutarnju i vanjsku kontrolu, uključuje crpnu stanicu-srce; radnu tekućinu-krv i složenu konfiguraciju razgranatih cijevi i kanala za distribuciju i sakupljanje-krvne žile [1].

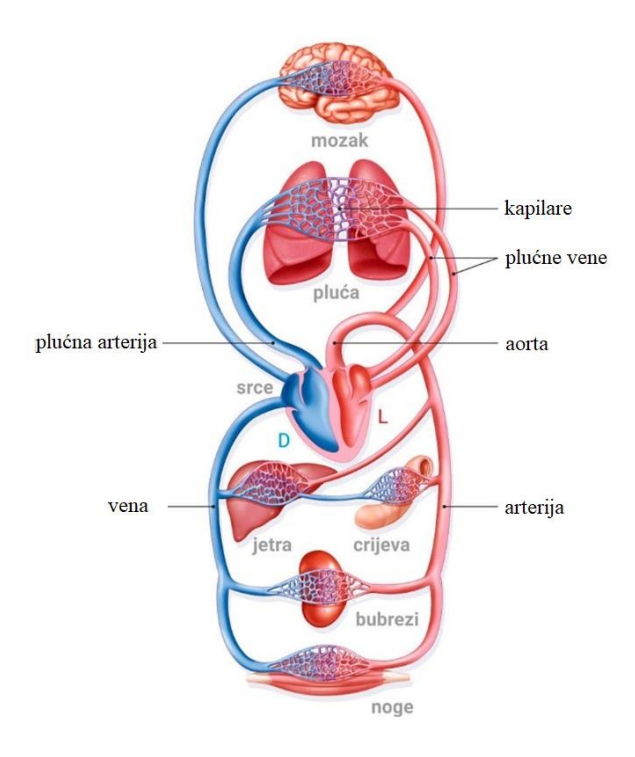

**Slika 1. Krvožilni sustav [2]**

<span id="page-14-1"></span>Srce je podijeljeno žilavim mišićnim zidom na desnu i lijevu stranu, od kojih je svaka jedna samostalna crpna stanica. Lijeva strana srca tjera krv bogatu kisikom kroz aortni izlazni ventil u sistemsku cirkulaciju, koja prenosi tekućinu do svake stanice u tijelu. Od stanica se krv siromašna kisikom i bogata ugljičnim dioksidom vraća na desnu stranu srca. Desna strana srca zatim odvodi takvu krv kroz plućni izlazni ventil u plućnu cirkulaciju, koja prenosi tekućinu u pluća - gdje se njezina opskrba kisikom nadopunjava i sadržaj ugljičnog dioksida pročišćava prije nego se vrati u lijevu stranu srca kako bi ciklus počeo ispočetka. Zbog anatomske blizine srca plućima, desna strana srca ne mora naporno raditi da bi protjerala krv kroz plućnu cirkulaciju, pa funkcionira kao pumpa niskog tlaka ( $P \leq 40$  mmHg) u usporedbi s lijevom stranom srca, koje većinu svog posla radi pod visokim tlakom (do 140 mmHg ili više), tjerajući krv kroz cijelu sistemsku cirkulaciju do najudaljenijih stanica organizma [1].

*Fakultet strojarstva i brodogradnje 2*

Kod pumpanja krvi stalno se izmjenjuju dvije glavne faze. Jedna faza uslijed kontrakcije srčanog mišića izbacuje krv iz srca u aortu-sistola, dok druga uslijed relaksacije mišića puni srce krvlju-dijastola. Normalni krvni tlak kod sistole iznosi od 90 do 120 mmHg, dok tlak dijastole iznosi od 60 do 80 mmHg [\(Slika 2\)](#page-15-0).

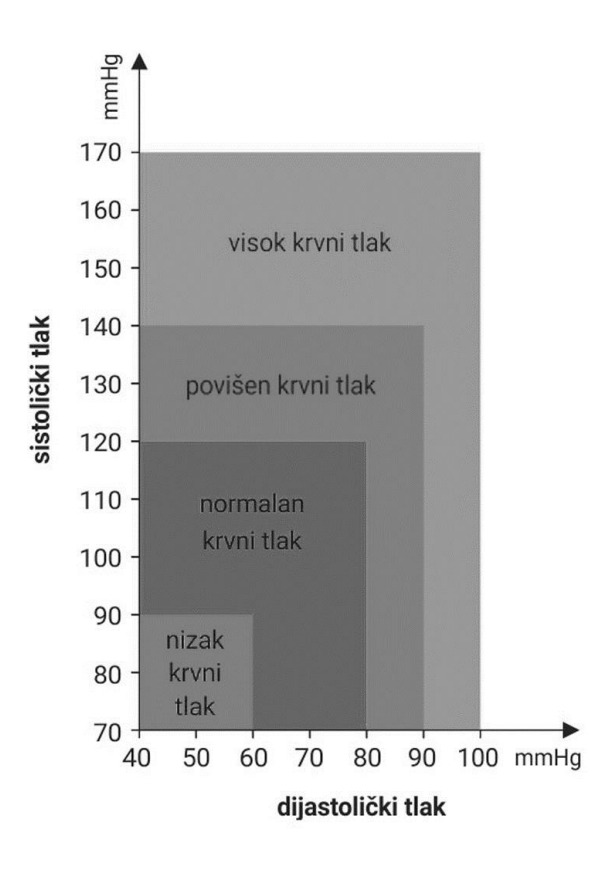

**Slika 2. Vrijednosti krvnog tlaka kod odrasle osobe [2]**

<span id="page-15-0"></span>Mikroskopskom kapilarnom mrežom krvožilni sustav se dijeli na uzvodnu, arterijsku stranu te nizvodnu, vensku stranu. Arterijska visokotlačna strana sastoji se od cijevi kroz koje se odvodi krv iz srca, one su relativno debelostijene i viskoelastične. Venska niskotlačna strana sastoji se od cijevi kroz koje se krv vraća u srce koje su tanje i elastične. Struktura stijenki glavnih, najvećih vena i arterija je zapravo jako slična osim razlike u debljini. Na slici [\(Slika 3\)](#page-16-1) su prikazana tri specifična, međusobno različita sloja. Najtanji, unutarnji sloj zove se intima. Od stijenke susjednog sloja je odvojena elastičnom debelom trakom koja se naziva elastična unutarnja lamina i građena je od jednog sloja pločastih endotelnih jednostavnih stanica. Najdeblji sloj je medija, sastavljena od brojnih kružno poredanih elastičnih vlakana, glatkih mišićnih stanica raspoređenih u spiralnim slojevima oko stjenke žile, prepletenog kolagenskog vezivnog tkiva, te elastičnih vlakana, a svi su od stjenke susjednog sloja odvojeni drugom

debelom elastičnom trakom koja se naziva vanjska elastična lamina. Vanjski sloj arterija se naziva adventicija, koja se u cijelosti sastoji od vezivnog tkiva [1].

Udio elastina s obzirom na kolagen pokazuje elastično ponašanje krvne žile. Ponašanje kolagena je elastično nelinearno te ima izražen efekt ukrućenja i visoku vlačnu čvrstoću, dok elastin ima niski Youngov modul i vrlo je elastičan. Krvna žila se deformira pod opterećenjem i elastičnija je što je omjer elastina nasuprot kolagenu veći. S druge strane, krvna žila je kruća što je taj omjer manji [3]. Omjer elastina i kolagena smanjuje se od velikih arterija, gdje je maseni omjer 3:2 (9% elastina, 6% kolagena u ukupnoj masi arterije) do malih arterijskih pritoka gdje je 1: 2 (5% elastina, 10% kolagena u ukupnoj masi). Kad se dođe do kapilara, nailazi se na jednoćelijske endotelne cijevi - bez ikakvog glatkog mišićnog tkiva, elastina ili kolagena - nizvodno od kojih se krvožilni zid postupno ponovo sastavlja sloj po sloj, jer usmjerava krv natrag do srca kroz venski sustav. Uloga krvne žile u kardiovaskularnom sustavu je usko vezana s njenom mikroskopskom strukturom [1].

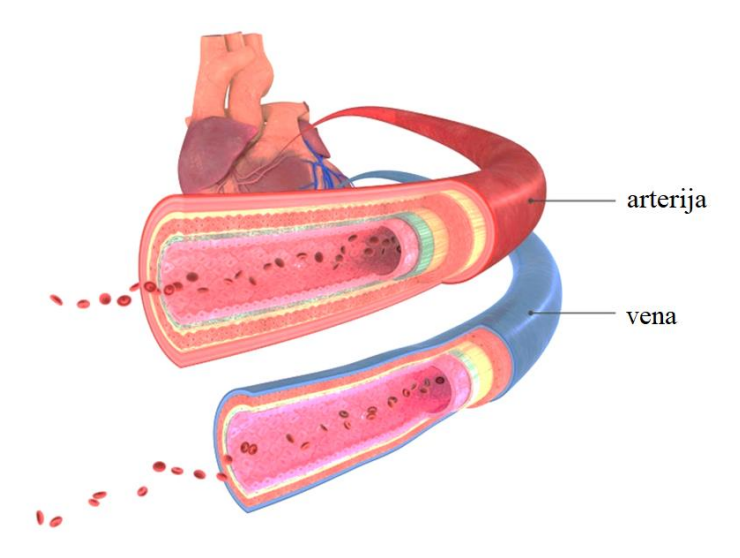

**Slika 3. Razlika strukture arterija i vena [2]**

#### <span id="page-16-1"></span><span id="page-16-0"></span>**2.1. Struktura arterije**

Postoje tri vrste arterija koje se mogu klasificirati prema njihovoj strukturi i veličini. Elastične arterije, koje uključuju aortu, imaju relativno veći promjer i veći broj elastičnih vlakana. Mišićne su arterije manjeg promjera od elastičnih, ali veće od arteriola i imaju relativno veći udio mišića u odnosu na vezivno tkivo. Arteriole su arterije najmanjeg promjera i imaju nekoliko slojeva glatkog mišićnog tkiva i gotovo nemaju vezivno tkivo. [4]

Osim već navedenih dijelova arterije: medije, adventicije i intime, postoji i lumen koji je prostor unutar arterije kroz koji teče krv. Obložen je endotelom koji čini sučelje između krvi i stijenke žile. Stanice su u bliskom kontaktu i tvore glatki sloj koji sprečava interakciju krvnih stanica sa stijenkom dok se krv kreće kroz lumen žile. Na slici [\(Slika 4\)](#page-17-0) su prikazani svi opisani slojevi arterije.

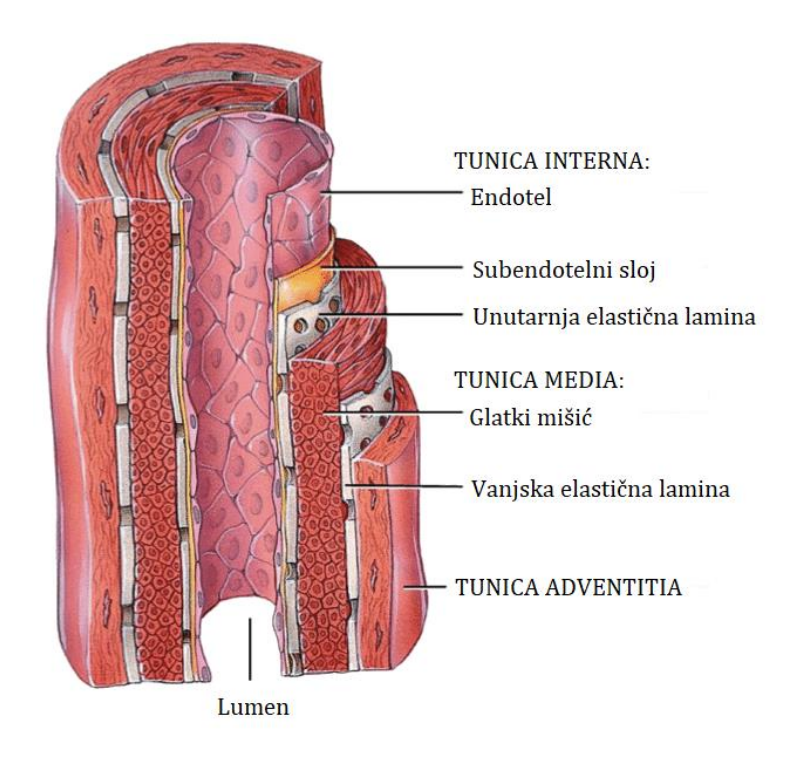

**Slika 4. Građa arterije [5]**

<span id="page-17-0"></span>*Tunica intima* se sastoji od endotela koji u adheziji leukocita, zgrušavanju i protoku krvi ima važnu ulogu. Debljina *Tunice intime* je jedan stanični sloj. Pogrešno se o endotelu mislilo da pasivno dopušta prolaz vode i drugih malih molekula kroz stijenku žile. Jasno je da obavlja mnoge druge funkcije, poput lučenja vazoaktivnih tvari te kontrakcije i opuštanja vaskularnih glatkih mišića [4].

*Tunica media* sastoji se prvenstveno od stanica glatkih mišića koje joj omogućuju da djeluje kao kontrolna točka za raspodjelu krvi. Zbog brojnih kružno poredanih elastičnih vlakana tijekom sistole se širi i pasivno ustukne tijekom dijastole, omogućujući promjenu u protoku krvi. Smanjenje promjera krvne žile radi mišićne kontrakcije opisuje se vazokonstrikcijom. Opuštanjem glatkih mišića u mediji se kod određenog pritiska povećava promjer same žile koji omogućava, za jednak pogonski tlak, povećanje protoka krvi. Taj proces se naziva vazodilatacija. Elastična vlakna koja čine mediju podupiru krvne žile, ali omogućuju i skupljanje proširene krvne žile kada se pritisak ukloni [4].

*Tunica adventitia* sastoji se od vezivnog tkiva, uključujući pasivna elastična vlakna, kao u mediji. Sadrži i pasivna, puno tvrđa kolagenska vlakna čiji raspored vlakana čini adventiciju manje krutom kod manjih tlakova u odnosu na mediju. Međutim, kod većih tlakova postaje znatno opterećenija i sprječava rastezanje i pucanje arterije [6].

#### <span id="page-18-0"></span>**2.2. Mehanička svojstva arterije**

Kako bi se razvili pouzdani konstitutivni modeli moraju se detaljno proučavati tipični mehanički odgovoristijenke arterije te imati histološko znanje o njima. U skladu s histologijom, mehanička svojstva arterija mijenjaju se duž arterijskog stabla. Iako je ova varijacija značajna, opće mehaničke značajke koje pokazuju arterijske stijenke su iste. Visoko organizirani strukturni raspored uzrokuje da arterijska stijenka i njeni slojevi budu anizotropni, a velika pažnja usmjerena je na rigoroznu kvantifikaciju simetrije materijala. Općenito je prihvaćeno da je stijenka cilindrično ortotropna. Arterija se može mehanički klasificirati kao "smjesa smjese", odnosno kao smjesa krutina i tekućina. Čvrsti dio prvenstveno je smjesa elastina, kolagena i stanica glatkih mišića. Kretanje tekućine u stijenci i izvan nje izazvano pritiskom može se zanemariti. Arterijska se stijenka može smatrati homogeniziranom krutinom kao što se najčešće i smatra. Za većinu teorijskih i eksperimentalnih istraživanja o raspodjeli naprezanja po stijenci je to zadovoljavajuće preciznosti. U tim se uvjetima arterije ponašaju kao gotovo nestlačive krutine pri fiziološkim opterećenjima. Zdrave arterije visoko su deformabilne kompozitne strukture i pokazuju nelinearni odgovor na naprezanje [6].

Dakle, tipična krvna žila je razgranata i sužena. Iako je nehomogena i neizotropna, da bi se razumjela mehaniku arterijskih stijenki, moguće ju je poistovjetiti s dugom cijevi konstantnog presjeka i konstantne debljine stjenke, koja je homogena i izotropna (svojstva materijala su identična u svim smjerovima). Iako pretpostavke ne odgovaraju krvnoj žili, čine praktičnu prvu procjenu modela koji će pomoći u razumijevanju mehanike žila [4]. U nastavku će arterije za jedan slučaj materijalnog modela imati svojstvo izotropnosti, a u drugom anizotropnosti.

Krvne žile su granične tankostijene cijevi pod tlakom. Tankostijene cijevi pod tlakom su one s omjerom debljine i radijusa koji je manji ili jednak oko 0,1. Za arterije, omjer debljine stjenke prema unutarnjem polumjeru obično je između 0,1 i 0,15 [4]. Vrijednosti promjera krvnih žila za sistemsku cirkulaciju prikazani su dijagramom na slici [\(Slika 5\)](#page-19-0). Uzimajući u obzir navedene veličine, zadane su vrijednosti arterije za kasniju analizu, koje iznose 22 mm za vanjski promjer i 20 mm za unutarnji promjer.

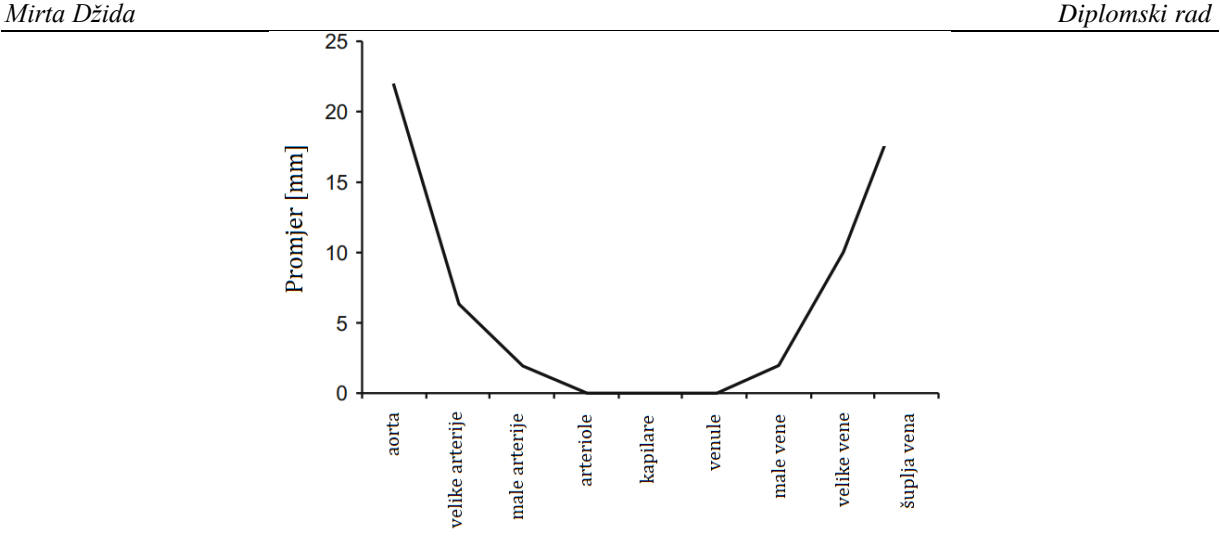

**Slika 5. Vrijednosti promjera za krvne žile [3]**

<span id="page-19-0"></span>Ovisnost cirkularnog istezanja arterije o naprezanju moguće je okarakterizirati dijagramom ovisnosti promjera o tlaku. Ponašanje promjera i tlaka je nelinearno, iako je u ograničenom rasponu fizioloških vrijednosti normalnog tlaka od 80 mmHg do 120 mmHg ponašanje približno linearno [\(Slika 6\)](#page-19-1). Povećanje promjera iznosi približno 10%, što je tipično za varijacije pronađene *in vivo* tijekom srčanog ciklusa. Svaki sloj arterijske stijenke ima specifična mehanička svojstva. Pri opisivanju ovisnosti promjera o tlaku ili ovisnosti naprezanja o istezanju nije potrebno mehaničko svojstvo svakog sloja.

Elastični sastav i debljina stijenke su jednaki po čitavom opsegu arterije, što dolazi iz pretpostavke o homogenosti arterija [3].

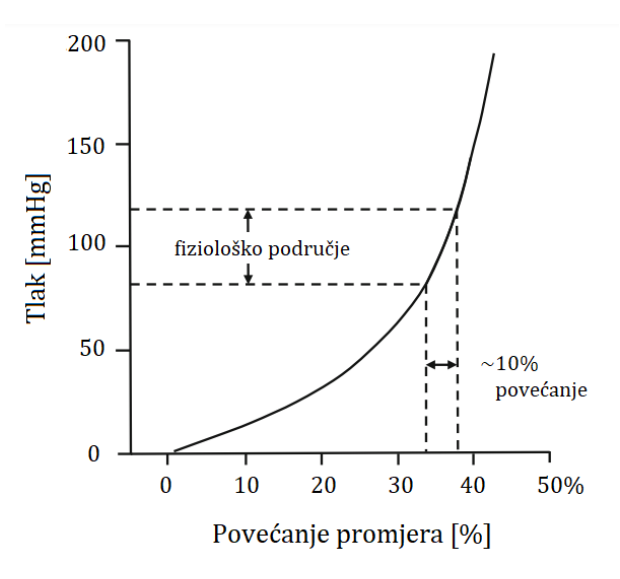

<span id="page-19-1"></span>**Slika 6. Ovisnost promjera o tlaku [3]**

### <span id="page-20-0"></span>**3. ADITIVNA TEHNOLOGIJA**

Aditivna proizvodnja (eng. *aditive manufacturing*, AM) se razvija od kraja 80-ih godina prošlog stoljeća. Postoje različite tehnologije aditivnih postupaka te svaka od njih ima određenu primjenu u različitim područjima. Temelj svih ovih tehnologija je proizvodnja trodimenzionalnih predmeta sloj po sloj dodavanjem materijala za razliku od klasične proizvodnje kojom se uklanja materijal sa nekog komada (tokarenje, glodanje, bušenje) i tako izrađuje predmet.

Aditivna proizvodnja je formalizirani pojam koji se koristi za brzu proizvodnju što se popularno naziva 3D ispis (eng. *3D printing*) [7]. Postoje različiti načini aditivne proizvodnje. Osnovni princip ove tehnologije je taj što se model, koji je prethodno izrađen u trodimenzionalnom CAD programu (eng. *3D Computer-Aided Design*, 3D CAD), može direktno proizvesti u jednom koraku bez potrebe za transportom između radnih mjesta, izradom kalupa itd. Neki već izrađeni predmet se može lako digitalizirati, odnosno napraviti 3D model upotrebom trodimenzionalnih skenera. To nije jednostavno koliko zvuči, iako aditivna proizvodnja pojednostavljuje proces proizvodnje kompleksnih 3D izradaka direktno iz CAD programa, zbog toga što treba samo osnovne informacije o dimenzijama izratka i razumijevanje kako AM strojevi rade i oblikuju materijale za izradu istog. AM tehnologija prvo model iz 3D CAD programa pretvara u niz tankih poprečnih presjeka koji sklopljeni čine predmet. Što su slojevi tanji to je završni proizvod bolje kvalitete i sličniji originalnom modelu. Strojevi za proizvodnju zatim tiskaju sloj po sloj materijala sve do završnog izratka. Aditivna proizvodnja se, u industrijskoj proizvodnji i strojarstvu, koristi radi brze izrade prototipova (eng. *rapid prototyping*). Moguće je izraditi konstrukcije koje su kompleksne geometrije te koje se ne mogu izraditi klasičnim proizvodnim postupcima(tokarenje, CNC obrada). Također se može vizualizirati model u njegovim raznim fazama razvoja. Aditivnom proizvodnjom prototipova se omogućava otkrivanje grešaka u ranoj fazi razvoja proizvoda te njihovo otklanjanje. Koristi se i u brzoj izradi alata (eng. *rapid tooling*) kod izrade kalupa za alate i gotovih alata.

Moguće je i izrađivati gotove proizvode (eng. *direct digital manufacturing*). Tu se govori o postupcima direktne izrade proizvoda, u maloserijskim ili pojedinačnim količinama, koji nemaju potrebe za dodatnim obradama ili alatima. Tehnologija aditivne proizvodnje omogućuje nisku cijenu proizvodnje individualnih modela koji su prilagođeni raznim svrhama te je pogodna širokoj upotrebi.

Postupcima aditivne proizvodnje se može praktički proizvesti bilo što. Počevši od prototipova, alata velike preciznosti, kalupa, sve do medicinskih pomagala te dijelova kosti lubanje [\(Slika](#page-21-1)  [7\)](#page-21-1). Glavni nedostatak je ograničenost proizvodnje na određene materijale, ali to se sve manje osjeti razvijanjem tehnologije. Maksimalne dimenzije izratka ovise o veličini stroja, sama mehanička svojstva ovise o ispuni, a brzina izrade ovisi o veličini i kompleksnosti geometrije izratka.

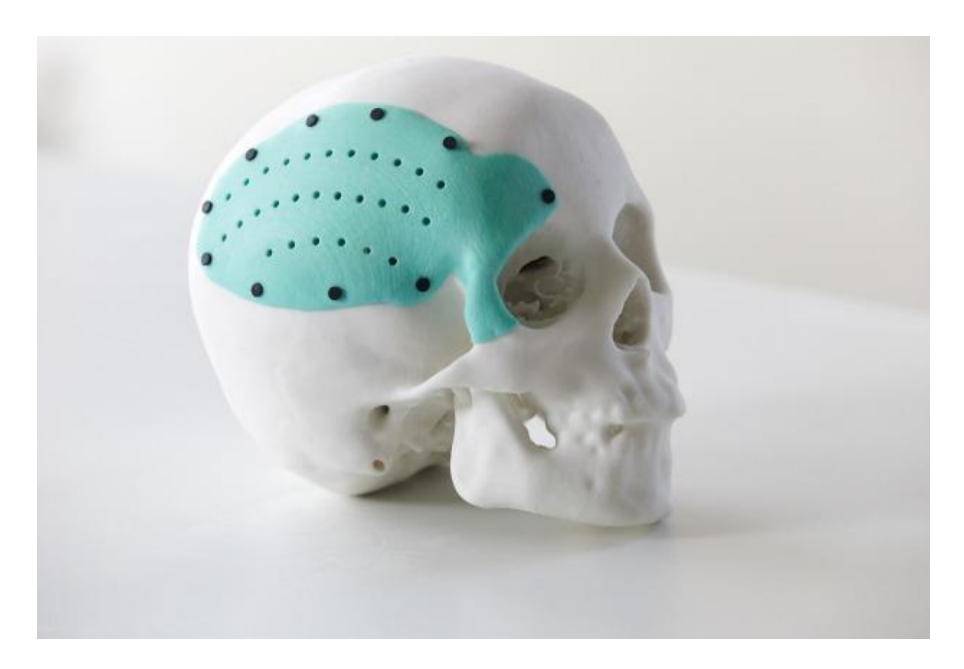

**Slika 7. Dio lubanje izrađen AM tehnologijom**

### <span id="page-21-1"></span><span id="page-21-0"></span>**3.1. Primjena u medicini**

Tehnologija 3D ispisa predstavlja značajnu karakteristiku u području medicine već dugi niz godina. Skoro svaki dio ljudskog tijela na kojemu se mogu vršiti operacije, danas ima svoje 3D ispisane modele. Najčešće se govori o protezama, implantatima, vanjskim fiksatorima, ulošcima, stentovima, zubima, ali isto tako i kirurškim instrumentima [9]. Izrađuju se specifična tkiva, kao što su replika tkiva i tkiva kostiju [10]. Prvi 3D printer je predstavljen početkom 1990-ih te je odmah počelo ozbiljno razmatranje upotrebe ove tehnologije u medicini [9]. Većina kirurga nije upoznata sa svim tehnologijama 3D ispisa koje postoje, te je potrebno specifično znanje za pripremu CAD modela izratka. Potrebno je sastaviti multidisciplinarni tim stručnjaka koji rade na rješavanju takvih problema [9]. Zadnjih godina tehnologija 3D ispisa je napredovala u razvoju sofisticiranih replika specifičnih ljudskih organa i krvnih žila, odnosno tzv. fantoma (eng. – *phantom*, *replica*). Primjer se vidi na slici [\(Slika 8\)](#page-22-0).

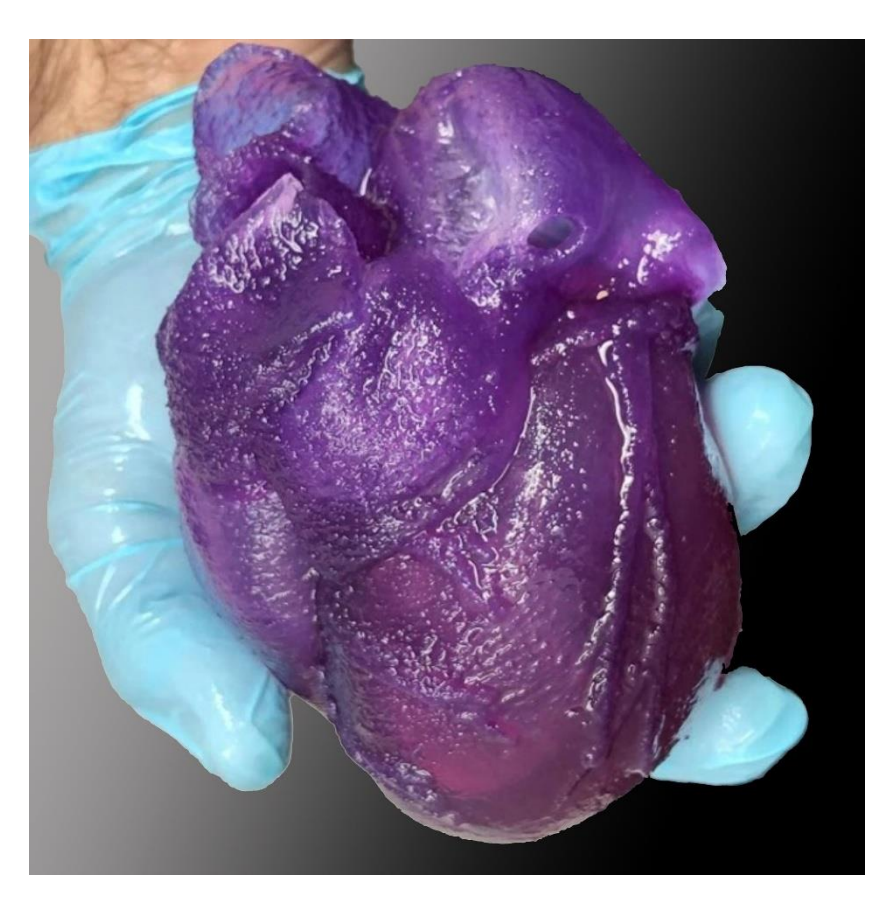

**Slika 8. Fantom ljudskog srca ispisan AM tehnologijom**

<span id="page-22-0"></span>Fantomi imaju široku primjenu, kao npr. verifikacija računalnih modela za opisivanje određenih procesa u ljudskom tijelu, testiranje medicinskih uređaja, planiranje kirurških zahvata i edukacije liječnika. Ujedno pomažu i u razvoju novih metoda liječenja [12]. U slučaju bolesti kao što je aneurzima, ovi fantomi mogu poslužiti za definiranje novih kriterija uz pomoć kojih se odlučuje da li je pacijentu potrebna operacija, kako ne bi nastupilo krvarenje ili ruptura aneurizme. Kriterij maksimalnog promjera aneurizme i brzine rasta za odluku o operaciji, može biti zamijenjen definiranjem iznosa maksimalnog smičnog naprezanja na stijenci žile, koji se dobije provedbom raznih numeričkih simulacija, te potvrđuje eksperimentalnim ispitivanjima na izrađenim fantomima [13]. Fantomi moraju što realnije opisivati krvne žile koje se razmatraju, ali se i mehanički moraju ponašati što sličnije pravoj žili. S toga se za njihovu izradu koriste najčešće polimerni materijali ali i ostali brojni materijali kako bi se dobila što sličnija svojstva. Polimere za 3D ispis nalazimo u formi vlakana, prašaka te smola.

### <span id="page-23-0"></span>**4. CILJ RADA**

Brojna biomehanička istraživanja se provode u cilju boljeg razumijevanja i sprječavanja kardiovaskularnih bolesti. Tako se pojavljuju i eksperimentalne platforme koje razvijaju nove metode liječenja, a povezuju razne discipline poput strojarstva i medicine. Tehnologije poput aditivne proizvodnje omogućuju izradu realnih kompleksnih 3D modela, no za to je potrebno dobro poznavati i definirati geometriju. Informacije o geometriji krvnih žila mogu dati slikovne metode u medicini. Ponašanje materijala korištenih za 3D ispis u fiziološkom rasponu tlakova treba biti što sličnije stvarnoj žili. Materijalna svojstva stijenke se najčešće određuju pomoću eksperimenata. Promatran je utjecaj tlaka na istezanje stijenke arterije. Cilj rada je razvijanje numeričkog postupka gdje će se moći dosta točno opisati mehanička ponašanja pojedinih dijelova arterije korištenjem *Neo-Hooke* hiperelastičnog materijalnog modela.

#### <span id="page-24-0"></span>**5. MEHANIKA KONTINUUMA**

Dio mehanike posvećen proučavanju gibanja i ravnoteže plinova, tekućina i krutih tijela na makroskopskoj razini je mehanika kontinuuma. U mehanici kontinuuma se ne razmatra atomska, diskretna struktura tvari nego se javlja koncept neprekidne sredine, takozvanog materijalnog kontinuuma gdje se pretpostavlja da tvar neprekidno i sasvim ispunjava prostor koji zauzima tijelo [14]. Materijalno tijelo je definirano kao dio prostora, odnosno kontinuuma koje ima volumen, a ograđen je zatvorenom plohom koja ga razdvaja od ostatka kontinuuma i ispunjeno je u potpunosti materijom koja daje masu. Princip kontinuuma omogućuje naprezanjima, deformacijama i ostalim veličinama u geometrijskoj točki definiranje bez volumena te umjesto da analizira gibanje svake pojedine čestice, analizira prosječne vrijednosti tih veličina za više čestica [15]. Eksperimentalna ispitivanja pokazuju da li je pristup rješavanju problema pomoću mehanike kontinuuma opravdano [16]. Fizikalna veličina je neovisna o izboru koordinatnog sustava, ali njezine komponente ovise, pa se takve veličine nazivaju tenzorima. Ukoliko su poznate komponente tenzora u jednom sustavu, pomoću izraza za transformaciju se mogu odrediti komponente za neki drugi sustav. Zakoni mehanike kontinuuma opisani su tenzorskim jednadžbama koje vrijede u svakom koordinatnom sustavu. Upravo se zbog te invarijantnosti tenzorskih izraza u mehanici kontinuuma koristi tenzorski račun [15].

Dok opterećenje djeluje na njega, materijalno tijelo mijenja položaj, i oblik i svoje gibanje. Kako bi se navedene promjene jednostavnije pratile uveden je izraz konfiguracije tijela  $\beta$ . Razlikuju se referentna konfiguracija  $\beta_0$  i trenutna konfiguracija  $\beta(t)$ . Trenutna konfiguracija  $\beta(t)$  odnosi se na tijelo nakon djelovanja opterećenja, a referentna konfiguracija  $\beta_0$  se odnosi na nedeformirani oblik (najčešće  $t = t_0$ ). Također razlučujemo referentni koordinatni sustav koji je označen velikim slovima od trenutnog koordinatnog sustava označenog malim slovima. Da bi se gibanja i deformiranja mogla jednoznačno odrediti, definira se vektor položaja u funkciji vremena za svaku česticu kontinuuma. Takav se pristup naziva *Lagrangeov* opis gibanja. U razmatranju deformiranja krutih tijela, referentna konfiguracija je nedeformirani, prirodni oblik u tzv. materijalnim koordinatama. Početni vektor položaja čestice unutar tijela je definiran s 3 koordinate u referentnom Kartezijevom koordinatnom sustavu  $X_1, X_2$  i  $X_3$ . [Slika 9](#page-25-0) prikazuje tijelo u referentnoj  $β_0$  i trenutnoj β konfiguraciji.

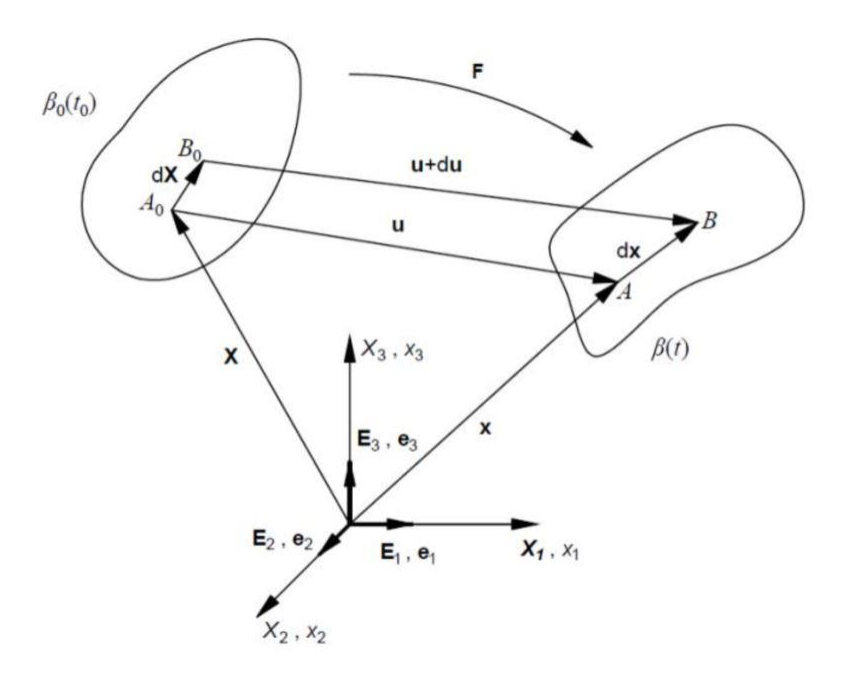

**Slika 9. Tijelo u referentnoj β<sup>0</sup> i trenutnoj β konfiguraciji [15]**

<span id="page-25-0"></span>Čestica se dovodi u novi položaj nakon deformiranja koji je definiran koordinatama trenutnog koordinatnog sustava  $x_1, x_2$  i  $x_3$ , tj. vektorom položaja  $x$ . Vektor položaja  $x$  je funkcija vremena i početnog vektora položaja [15]:

$$
\mathbf{x} = \mathbf{x}(\mathbf{X}, t) \tag{1}
$$

Izraz (1) zapisan indeksnim zapisom gdje vrijedi  $i, j = 1, 2, 3$ :

$$
x_i = x_i(X_j, t). \tag{2}
$$

Vektor pomaka je vektor koji povezuje položaj čestice koji ona ima u referentnoj i u trenutnoj konfiguraciji, a označava se slovom **u** [\(Slika 9\)](#page-25-0). Definira se kao:

$$
\mathbf{u} = \mathbf{x} - \mathbf{X},\tag{3}
$$

$$
\mathbf{u}(\mathbf{X},t) = \mathbf{x}(\mathbf{X},t) - \mathbf{X}.
$$
 (4)

#### <span id="page-26-0"></span>**5.1. Tenzor gradijenta deformiranja**

Uslijed gibanja deformabilnog tijela, međusobna udaljenost dviju materijalnih čestica u referentnoj i trenutnoj konfiguraciji definira se pomoću *d***x** i *d***X**. Ta dva vektora povezuje tenzor gradijenta deformiranja **F**. Naziva se još i materijalni tenzor gradijenta deformiranja jer sadrži nezavisne koordinate materijalnih koordinata. Vezu između elementarne dužine u referentnoj konfiguraciji  $dX$  i elementarne dužine u trenutnoj konfiguraciji  $dx$  opisuje jednadžba:

$$
dx = \frac{\partial x}{\partial X} dX \,. \tag{5}
$$

Može se zapisati i kao:

$$
dx = FdX, \tag{6}
$$

a F predstavlja gradijent deformiranja, koji zapisan indeksnim zapisu glasi:

$$
F_{ij} = \frac{\partial x_i}{\partial X_j}.
$$
 (7)

Raspisivanjem  $F_{ij}$  po  $i = 1,2,3$  i  $j = 1,2,3$ , dobiva se matrica:

$$
\mathbf{F} = \begin{bmatrix} \frac{\partial x_1}{\partial X_1} & \frac{\partial x_1}{\partial X_2} & \frac{\partial x_1}{\partial X_3} \\ \frac{\partial x_2}{\partial X_1} & \frac{\partial x_2}{\partial X_2} & \frac{\partial x_2}{\partial X_3} \\ \frac{\partial x_3}{\partial X_1} & \frac{\partial x_3}{\partial X_2} & \frac{\partial x_3}{\partial X_3} \end{bmatrix} .
$$
 (8)

Gradijent deformiranja za cilindrične koordinate korištene u ovom radu je:

$$
\mathbf{F} = \begin{bmatrix} \frac{\partial r}{\partial R} & \frac{\partial r}{R \partial \theta} & \frac{\partial r}{\partial Z} \\ \frac{r \partial \varphi}{\partial R} & \frac{r \partial \varphi}{R \partial \theta} & \frac{r \partial \varphi}{\partial Z} \\ \frac{\partial z}{\partial R} & \frac{\partial z}{R \partial \theta} & \frac{\partial z}{\partial Z} \end{bmatrix} .
$$
 (9)

U slučaju odsustva posmičnih deformacija matrica poprima oblik:

$$
F_{ij} = \begin{bmatrix} \lambda_r & 0 & 0 \\ 0 & \lambda_\varphi & 0 \\ 0 & 0 & \lambda_z \end{bmatrix} .
$$
 (10)

 $\lambda_{\rm r}$ ,  $\lambda_{\varphi}$  i  $\lambda_{\rm z}$  predstavljaju omjere izduženja u sva tri smjera cilindričnog koordinatnog sustava.

Ukoliko je gibanje određeno Eulerovim koordinatama, vrijedi sljedeći inverzan izraz:

$$
\mathbf{F}^{-1} = \frac{d\mathbf{X}}{d\mathbf{x}},\tag{11}
$$

gdje je  $F^{-1}$  prostorni tenzor gradijenta deformiranja, takozvani Eulerov gradijent deformiranja.

Tenzori F i F<sup>-1</sup> su "*two-point*" tenzori. Nepraktični su za upotrebu jer se istovremeno odnose i na referentnu, a i na trenutnu konfiguraciju.

#### <span id="page-27-0"></span>**5.2. Tenzori deformiranosti i tenzori deformacije**

Radi ranije navedene nepraktičnosti tenzora **F** i **F**<sup>−1</sup> primjenjuju se desni *Cauchy-Greenov* tenzor deformiranosti **C** i lijevi *Cauchy-Greenov* tenzor deformiranosti **b**. Oni spajaju kvadrat diferencijalnog elementa materijalne duljine iz trenutne konfiguracije s kvadratom diferencijalnog elementa duljine u referentnoj konfiguraciji. Kod tenzora gradijenta deformiranja **F** problem stvara njegova nesimetričnost, jer je "*two-point*" tenzor, i jer sadrži podatke o gibanju krutog tijela.

Desni *Cauchy-Greenov* tenzor deformiranosti **C** povezuje se s referentnom konfiguracijom  $\beta_0$ te se definira:

$$
\mathbf{C} = \mathbf{F}^T \cdot \mathbf{F} \,. \tag{12}
$$

Lijevi *Cauchy-Greenov* tenzor deformiranosti **b** povezuje se s trenutnom konfiguracijom  $\beta$  te se definira:

$$
\mathbf{b} = \mathbf{F} \cdot \mathbf{F}^{\mathrm{T}}. \tag{13}
$$

#### <span id="page-27-1"></span>**5.3. Tenzori naprezanja**

Pomoću tenzora naprezanja se opisuju pojave naprezanja uzrokovane površinskim i volumenskim opterećenjima koja djeluju na tijelo. Najviše se koristi *Cauchyev* tenzor naprezanja  $\sigma$  koji napisan po komponentama izgleda:

$$
\boldsymbol{\sigma} = \begin{bmatrix} \sigma_{11} & \sigma_{12} & \sigma_{13} \\ \sigma_{21} & \sigma_{22} & \sigma_{23} \\ \sigma_{31} & \sigma_{32} & \sigma_{33} \end{bmatrix},\tag{14}
$$

dok u dijadnom zapisu izgleda:

$$
\boldsymbol{\sigma} = \sigma_{ij} \mathbf{e}_i \otimes \mathbf{e}_j , \qquad (15)
$$

gdje su  $e_i$ i  $e_j$  jedinični vektori u trenutnoj konfiguraciji.

*Cauchyev* tenzor naprezanja  $\sigma$  je simetričan tenzor koji opisuje stvarno naprezanje te se odnosi na trenutnu konfiguraciju. Pogodan je pri eksperimentalnim ispitivanjima kao što su vlačni test gdje se mjeri poprečni presjek i sila jer uračunava trenutnu površinu poprečnog presjeka.

Prvi *Piola-Kirchoffov* tenzor naprezanja **P** sadrži dvojnu konfiguraciju, te se odnosi na opterećenje iz trenutne konfiguracije i površinu iz referentne konfiguracije. U dijadnom obliku se zapisuje:

$$
\mathbf{P} = P_{Ab} \mathbf{E}_a \otimes \mathbf{e}_b \,. \tag{16}
$$

Predstavlja stvarno opterećenje koje djeluje na početnu površinu, te tako omogućuje široku primjenu kod eksperimentalnih ispitivanja. Nedostatak je nesimetričnost i nemogućnost povezivanja s tenzorom deformacije u konstitutivnim jednadžbama pa je nepogodan za numeričke proračune.

Kod arterija se javljaju velike deformacije, stoga je razlika između početne površine i stvarne površine značajna. Zbog toga je važno koristiti trenutnu površinu koju omogućuje prije spomenuti *Cauchyjev* tenzor naprezanja.

Povezani su izrazom:

$$
\mathbf{P} = F^{-1}\boldsymbol{\sigma},\tag{17}
$$

pri čemu *J* predstavlja skalarnu veličinu, Jakobijan definiranu izrazom:

$$
J = \frac{dV}{dV_0} = \det \mathbf{F} \,. \tag{18}
$$

Drugi *Piola-Kirchoffov* tenzor naprezanja S ispravlja nedostatak prvog *Piola-Kirchoffovog* tenzora naprezanja. Definira se u referentnoj konfiguraciji što za rezultat daje njegovu simetričnost. Ovaj tenzor naprezanja se zapisuje u dijadnom zapisu:

$$
\mathbf{S} = S_{Ab} \mathbf{E}_a \otimes \mathbf{E}_b \,. \tag{19}
$$

Veza između prvog *Piola-Kirchoff* i drugog *Piola-Kirchoff* tenzora naprezanja definirana:

$$
S = PF^{-T}, \qquad (20)
$$

veza prvog *Piola-Kirchoff* s *Cauchyevim* tenzorom naprezanja je:

$$
\mathbf{S} = J\mathbf{F}^{-1}\boldsymbol{\sigma}\mathbf{F}^{-T} \,. \tag{21}
$$

Tenzor naprezanja  $\sigma$  se može rastaviti na devijatorsko i sferno naprezanje. Hidrostatski tlak predstavlja sferni dio naprezanja i ima utjecaj na promjenu volumena, ali nema na promjenu oblika. Izraz koji definira sferno naprezanje:

$$
\boldsymbol{\sigma}_{\rm s} = \frac{\sigma_{ii}}{3} \cdot \mathbf{I} = \frac{\sigma_{11} + \sigma_{22} + \sigma_{33}}{3} \cdot \mathbf{I}
$$
 (22)

Na deformiranje tijela utječe devijatorski dio naprezanja te se izračunava izrazom:

$$
\sigma_{\rm dev} = \sigma - \sigma_{\rm s} \tag{23}
$$

Za određivanje naprezanja kod hiperelastičnih materijala, dobiven je *Cauchyev* tenzor naprezanja koji je izražen preko energije deformiranja:

$$
\sigma = \frac{2}{J} \cdot \mathbf{F} \cdot \frac{\partial W}{\partial \mathbf{C}} \cdot \mathbf{F}^{\mathrm{T}}.
$$
 (24)

U slučaju da se radi o nestlačivim materijalima (npr. biološka tkiva), gdje je gradijent deformiranja simetričan, jednadžba (24) ima oblik:

$$
\boldsymbol{\sigma} = 2 \cdot \left( \frac{\partial W}{\partial I_{1b}} \cdot \mathbf{b} - \frac{\partial W}{\partial I_{2b}} \cdot \mathbf{b}^{-1} \right) - p\mathbf{I},
$$
 (25)

a  $I_{1b}$  i  $I_{2b}$  su prva i druga invarijanta tenzora naprezanja, p označava *Lagrangeov* multiplikator koji omogućuje nestlačivost, a **b** lijevi *Cauchy–Greenov* tenzor deformiranosti.

#### <span id="page-29-0"></span>**5.4. Gradijent deformiranja za arterije pojednostavljene cilindričnim modelom**

Deformiranje krutog tijela pri kojem se ono skuplja ili razvlači u smjeru tri osi koordinatnog sustava navedeno je jednadžbama:

$$
x_1 = \lambda_1 \cdot X_1
$$
  
\n
$$
x_2 = \lambda_2 \cdot X_2
$$
  
\n
$$
x_3 = \lambda_3 \cdot X_3
$$
\n(26)

gdje je  $\lambda_i$  istezanje u jednom smjeru koordinatnog sustava.

Prikazano u cilindričnom koordinatnom sustavu, za potrebe cilindrične geometrije, jednadžbe su:

$$
r = \lambda_r \cdot R
$$
  
\n
$$
\varphi = \lambda_\theta \cdot \theta
$$
  
\n
$$
l = \lambda_z \cdot L
$$
\n(27)

Ukoliko se u jednadžbu (8) uvrste jednadžbe (26) i (27) gradijent deformiranja postaje:

$$
\mathbf{F} = \begin{bmatrix} \lambda_r & 0 & 0 \\ 0 & \lambda_\theta & 0 \\ 0 & 0 & \lambda_z \end{bmatrix} . \tag{28}
$$

Budući da nema kutne deformacije,  $\frac{\partial \varphi}{\partial \theta} = 1$ , iz jednadžbi (28) i (9) se dobije:

$$
\lambda_{\theta} = \frac{r \partial \varphi}{R \partial \theta} = \frac{r}{R'},
$$
\n(29)

a iz jednadžbe (29):

$$
\lambda_z = \frac{l}{L} \,. \tag{30}
$$

U slučaju ovog rada  $\lambda_z = 1$ , jer se ne promatra aksijalno istezanje. Odnos volumena u referentnoj i volumena trenutnoj konfiguraciji je jednak:

$$
V = J \cdot v \tag{31}
$$

Gradijent deformiranja jest mjera deformacije volumena, stoga se iz uvjeta za nestlačivost krutih tijela implicira da je Jakobijeva matrica  $J = 1 = \det(F)$  i slijedi:

$$
\lambda_r \cdot \lambda_\theta \cdot \lambda_z = 1 \tag{32}
$$

pa se dobije:

$$
\lambda_r = \frac{1}{\lambda_z \cdot \lambda_\theta}.\tag{33}
$$

Gradijent deformiranja **F**odnosi se na referentnu i trenutnu konfiguraciju, te takav nije prikladan za korištenje. Zato se uvodi desni Cauchy-Green tenzor deformiranosti C i lijevi Cauchy-Green tenzor deformiranosti **b**. C podrazumijeva referentni koordinatni sustav, a **b** trenutni koordinatni sustav. F je simetričan, pa je njihov oblik:

$$
\mathbf{C} = \mathbf{F}^{\mathrm{T}} \mathbf{F} = \mathbf{b} = \mathbf{F} \mathbf{F}^{\mathrm{T}} = \begin{bmatrix} \lambda_r^2 & 0 & 0 \\ 0 & \lambda_\theta^2 & 0 \\ 0 & 0 & \lambda_z^2 \end{bmatrix} . \tag{34}
$$

Prva invarijanta lijevog *Cauchy-Green*, a pritom i desnog *Cauchy-Green* tenzora deformiranja ima oblik:

$$
I_1 = \lambda_r^2 + \lambda_\theta^2 + \lambda_z^2 \,. \tag{35}
$$

#### <span id="page-31-0"></span>**5.5. Hiperelastični materijalni modeli**

Hiperelastične materijale karakterizira izrazito nelinearna krivulja deformacije i naprezanja. Ponašanje im je elastično pri pojavi velikih deformacija. Ovi se materijali promatraju kao kontinuum na osnovu fenomenološkog pristupa. Gustoća energije deformiranja  $W$  definira njihovo hiperelastično ponašanje. [Slika 10](#page-31-1) prikazuje dijagram naprezanja-deformacije za elastične i hiperelastične materijale.

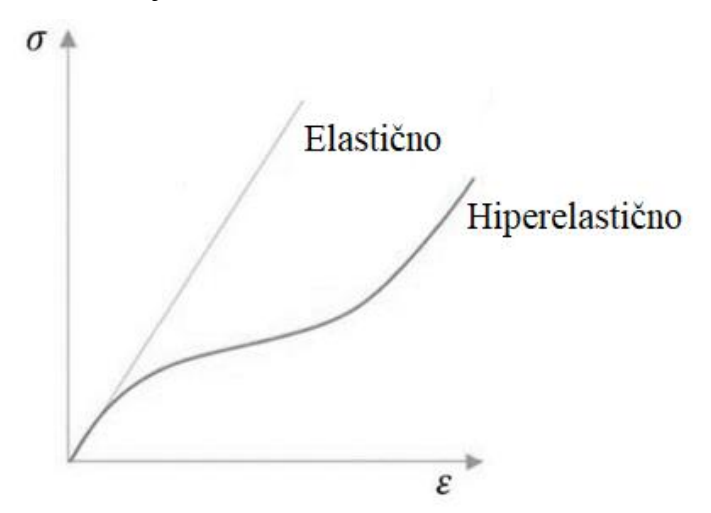

#### <span id="page-31-1"></span>**Slika 10. Dijagram naprezanja-deformacije za elastične i hiperelastične materijale**

Primjena hiperelastičnih materijalnih modela je najčešće pri opisivanju ponašanja elastomera, kao i bioloških mekih tkiva. Ponašanje im se opisuje pomoću funkcije energije deformiranja (eng. *strain energy function*). Energija deformiranja funkcija je desnog *Cauchyevog* tenzora deformiranosti  $W = W(C)$ , razlikujući se u ovisnosti o materijalnom modelu. U nastavku se ponašanje arterija proučava korištenjem tri hiperelastična materijalna modela, pri čemu su dva izotropna: *Neo-Hooke* i *Mooney-Rivlin*, a jedan anizotropni *Holzapfel-Gasser-Ogden* (HGO) materijalni model. *Neo-Hooke* i *Mooney-Rivlin* se ne temelje na mikrostrukturi, što znači da su fenomenološki materijalni modeli. *Holzapfel-Gasser-Ogden* se bazira u mikrostrukturi te je strukturalni materijalni model.

#### *5.5.1. Neo-Hooke materijalni model*

<span id="page-32-0"></span>Oblik funkcije za energiju deformiranja nestlačivog *Neo-Hooke* materijalnog modela:

$$
W = C_1 \cdot (I_1 - 3) \tag{36}
$$

Gdje je I<sub>1</sub> prva invarijanta desnog *Cauchy–Green* tenzora deformiranosti **C**, a C<sub>1</sub> parametar materijala. Funkcija energije deformiranja se derivira po prvoj i drugoj invarijanti, što iznosi:

$$
\frac{\partial W}{\partial I_1} = C_1 \,, \tag{37}
$$

$$
\frac{\partial W}{\partial I_2} = 0 \tag{38}
$$

Izraz koji računa *Cauchyev* tenzora naprezanja za *Neo-Hooke* materijalni model:

$$
\boldsymbol{\sigma} = -p\mathbf{I} + 2 \cdot C_1 \cdot \mathbf{b} \,. \tag{39}
$$

#### *5.5.2. Mooney-Rivlin materijalni model*

<span id="page-32-1"></span>*Mooney-Rivlin* materijalni model su iznijeli Merlin Mooney i Ronald Rivlin. Kao i *Neo-Hooke,*  to je hiperelastični materijalni model. U ovom modelu funkcija energije deformiranja  $W$  ima dvije invarijante (<sup>1</sup> i <sup>2</sup> ) desnog *Cauchy-Green* tenzora deformiranosti **C**. Razlika između *Mooney-Rivlin* i *Neo-Hooke* materijalnih modela je što *Neo-Hooke* materijalni model posjeduje jednu materijalnu konstantu a *Mooney-Rivlin* dvije  $C_1$  i  $C_2$ .

Funkcija energije deformiranja za nestlačive Mooney-Rivlin materijale je:

$$
W = C_1 \cdot (I_1 - 3) + C_2 \cdot (I_2 - 3) \,. \tag{40}
$$

Derivacije izraza iznad iznose:

$$
\frac{\partial W}{\partial I_1} = C_1 \,, \tag{41}
$$

$$
\frac{\partial W}{\partial I_2} = C_2 \,. \tag{42}
$$

Izraz za *Cauchyev* tenzor naprezanja za *Mooney-Rivlin* materijalni model glasi:

$$
\boldsymbol{\sigma} = 2 \cdot C_1 \cdot \mathbf{b} - 2 \cdot C_2 \cdot \mathbf{b}^{-1} - p\mathbf{I} \,. \tag{43}
$$

#### *5.5.3. Holzapfel-Gasser-Ogden materijalni model*

<span id="page-33-0"></span>U ovom materijalnom modelu funkcija energije deformiranja razdvojena je na anizotropni dio kojise referira na kolagenska vlakana i izotropni dio koji se referira na matricu građenu većinom od elastina [16]:

$$
W = W_{\text{iso}} + W_{\text{aniso}}.
$$
\n(44)

Pri opisivanju izotropnog djelovanja matrice materijala se koristi funkcija energije deformiranja *Neo-Hooke* materijalnog modela [16]:

$$
W_{\text{iso}} = C_1 \cdot (I_1 - 3) \tag{45}
$$

gdje je  $I_1$  prva invarijanta, a  $C_1$  materijalni parametar krutosti matrice materijala.

Anizotropno ponašanje je povezano s kolagenim vlaknima i opisano funkcijom energije deformiranja[16]:

$$
W_{\text{aniso}} = \frac{k_1}{2k_2} \sum_{i=4,6} \left\{ \exp \left\{ k_2 \left[ (\kappa I_1 + (1 - 3\kappa)I_i) - 1 \right]^2 \right\} - 1 \right\},\tag{46}
$$

$$
I_{4,6} = \lambda_{\theta}^2 \cos^2 \alpha + \lambda_z^2 \sin^2 \alpha \,,\tag{47}
$$

gdje su  $I_{4,6}$  invarijante jednake kvadratu istezanja u smjeru kolagenih vlakana [16]. Vlakna su postavljena pod kutovima 45<sup>∘</sup> i − 135<sup>∘</sup> na aksijalnu os, te ih je bitno sumirati. U slučaju da vlakna imaju u oba smjera ista svojstva, invarijante  $I_{4,6}$  su jednake, što je i pretpostavka za *Holzapfel-Gasser-Ogden* materijalni model [17]. Parametar  $k_1$  označava krutost kolagenskih vlakana, a  $k_2$  je bezjediničan i poistovjećuje se s porastom krutosti vlakana pri većim tlakovima [16]. *Holzapfel-Gasser-Ogden* materijalni model uračunava disperziju vlakana parametrom  $\kappa$ , koji poprima vrijednost između 0 i $\frac{1}{3}$ u slučajevima bez disperzije i izotropne disperzije. U slučaju ovog rada se smatra da nema disperzije, zato je parametar  $\kappa = 0$ . Pojednostavljena funkcija energije deformiranja pri anizotropnom ponašanju materijala:

*Mirta Džida Diplomski rad*

$$
W_{\text{aniso}} = \frac{k_1}{2k_2} \sum_{i=4,6} \{ \exp \{ k_2 [I_i - 1]^2 \} - 1 \} \,. \tag{48}
$$

Invarijante  $I_4$  i  $I_6$  su jednake, pa se izraz (iznad) može zapisati:

$$
W_{\text{aniso}} = \frac{k_1}{k_2} \Big{ \text{exp} \Big\{ k_2 \big[ I_{4,6} - 1 \big]^2 \Big\} - 1 \Big\}. \tag{49}
$$

Konačna funkcija energije deformiranja za *Holzapfel-Gasser-Ogden* materijalni model:

$$
W = W_{\text{iso}} + W_{\text{aniso}}\,,\tag{50}
$$

$$
W = C_1 \cdot (I_1 - 3) + \frac{k_1}{k_2} \{ \exp \{ k_2 [I_{4,6} - 1]^2 \} - 1 \}.
$$
 (51)

### <span id="page-35-0"></span>**6. METODA KONAČNIH ELEMENATA**

Metoda konačnih elemenata numerička je metoda koja se temelji na fizičkoj diskretizaciji kontinuuma [18]. Tijelo pri deformiranju ima beskonačan broj stupnjeva slobode gibanja, što se zamjenjuje diskretnim modelom sadržanim od međusobno povezanih elemenata i ograničenim brojem stupnjeva slobode. Područja koja dijele kontinuum su konačni elementi, što kontinuum čini mrežom konačnih elemenata konačnog broja. Ti elementi su međusobno povezani u čvorovima. Interpolacijske funkcije opisuju naprezanja, deformacije i polje pomaka u svakom konačnom elementu. Također povezuju i varijable s pripadajućim iznosima u čvorovima. Metoda konačnih elemenata smatra se približnom numeričkom metodom, te su i rješenja prikupljena programima za analizu konstrukcija isto približna. Točnost ovisi o izboru proračunskog modela i pravilno odabranim konačnim elementima koji realno opisuju proces deformiranja. Ako se formulacija konačnih elemenata postavi pravilno, povećanjem broja elemenata raste približavanje točnome analitičkom rješenju [18]. Složene konstrukcije uvjetuju velik broj malih konačnih elemenata u svrhu dovoljno dobrog opisivanja svih pojava pri analizi konstrukcije. Stvara se sustav s mnogo algebarskih jednadžbi. Rješavanje takvog sustava provodi se pomoću računalnog programa, u slučaju ovog rada *Abaqus*. Programski paket *Abaqus* omogućuje implementaciju hiperelastičnih materijalnih modela koji se koriste za rješavanje nelinearnih problema. Kod statičke analize hiperelastičnih materijala javljaju se veliki pomaci i deformacije, zbog čega se uvodi koncept geometrijske nelinearnosti koja uvodi ravnotežu unutarnjih i vanjskih sila na deformiranom obliku. Rješavanje geometrijske nelinearnosti provodi se inkrementalno–iterativnim metodama, a najzastupljenija je *Newton– Rhapsonova* metoda [19]. Ponašanje elastomernih materijala i mekih biološka tkiva se opisuje hiperelastičnim materijalnim modelima za koje se pretpostavlja nestlačivost. Za opis takvog nestlačivog ponašanja hiperelastičnog materijala koriste se konačni elementi izvedeni pomoću hibridne formulacije [20].

#### <span id="page-35-1"></span>**6.1. Heksaedarski konačni elementi**

*Abaqus* omogućuje odabir između linearnog ili kvadratnog konačnog elementa. Linearni elementi su elementi prvog reda i imaju jedan čvor na svakom vrhu, i namijenjeni suza analize nestlačivih materijala kod kojih se pojavljuje velika distorzija elemenata zbog izostanka smičnih deformacija među njima, a posljedično i prevelike krutosti elemenata. Ostvaruju po tri stupnja slobode translacijskim gibanjem svakom od čvorova, što ukupno heksaedarskom elementu prvog reda daje 24 stupnja slobode gibanja. Osim na vrhovima, kod elemenata drugog reda čvorovi se pojavljuju i na sredini bridova, zbog čega su pogodniji za analize kod kojih se ne pojavljuju velike distorzije mreže. Praktični su u problemima s dominantnim savijanjem jer mogu dobro prikazati mjesta na kojima se koncentriraju naprezanja. Heksaedarski konačni element drugog reda ima 54 stupnja slobode. Moguć je izbor tetraedarskih ili heksaedarskih 3D elemenata. Tetraedarski elementi imaju manje čvorova, zbog čega ih je u analizi potrebno puno više nego heksaedarskih, te se vrijeme računanja produljuje. Tetraedarski elementi se preporučuju pri analizi kompleksnih geometrija.

3D heksaedarski elementi prvog reda koji se koriste u simulacijama ovog rada su C3D8H.C predstavlja elemente kontinuuma koji se koriste za naprezanje i istezanje, 3D je dimenzija elemenata, 8 označava broj čvorova, a H elemente hibridne formulacije koja omogućava nestlačivost. Primjena hibridnih elemenata je kod približno i potpuno nestlačivih materijala jer konačan rezultat ne ovisi isključivo o povijesti pomaka nego se u obzir uzima i distorzija elemenata. [21].

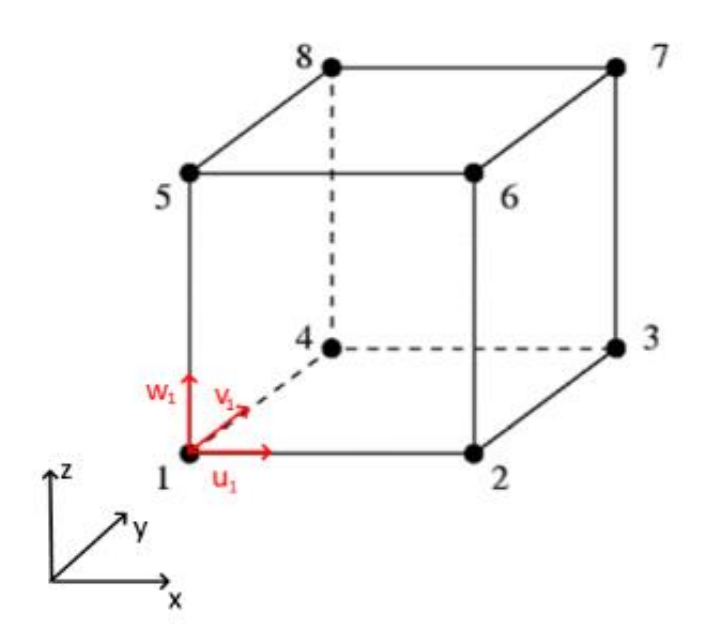

<span id="page-36-0"></span>**Slika 11. Heksaedarski element prvog reda [21]**

### <span id="page-37-0"></span>**7. SIMULACIJA EKSPERIMENTA**

Cilindar pomoću kojeg je, u ovom radu, modelirana krvna žila je dva puta simetričan obzirom na opterećenje i geometriju. Stoga je za kreiranje proračunskog modela dovoljno razmatrati samo jednu četvrtinu cilindra, uz primjenu rubnih uvjeta simetrije.

### <span id="page-37-1"></span>**7.1. Postavke simulacije**

U *Abaqus* programskom paketu se provodi simulacija pomoću metode konačnih elemenata. Računaju se parcijalne diferencijalne jednadžbe kod svakog pojedinačnog elementa, tj. u njihovim čvorovima uz pomoć diskretiziranja kontinuuma na konačni broj elemenata. U simulaciji se može koristiti četvrtina modela radi rubnih uvjeta, opterećenja i simetričnosti geometrije. Time se smanjuje broj elemenata i vrijeme računanja, a povećava točnost zbog gušćeg rasporeda elemenata. U svim simulacijama je zadan lokalni cilindrični koordinatni sustav.

### *7.1.1. Geometrija*

<span id="page-37-2"></span>Početne dimenzije unutarnjih i vanjskih radijusa su iste za sva tri modela te iznose 10 mm i 11 mm. Duljina se razlikuje ovisno o broju podjela unutar modela. [Tablica 1](#page-37-3) prikazuje početne vrijednosti za sve slučajeve.

<span id="page-37-3"></span>

| Materijalni model          | Početni   | Početni     | Početna duljina L [mm] |           |           |
|----------------------------|-----------|-------------|------------------------|-----------|-----------|
|                            | unutarnji | vanjski     |                        |           |           |
|                            | radijus A | radijus $B$ | 0 podjela              | 1 podjela | 2 podjele |
|                            | [mm]      | [mm]        |                        |           |           |
| Mooney-Rivlin              | 10        | 11          | 200                    | 200       | 60        |
| Holzapfel-Gasser-<br>Ogden | 10        | 11          | 200                    | 200       | 200       |

**Tablica 1. Početne dimenzije materijalnih modela**

Geometrija se zadaje postupkom na slici [\(Slika 12\)](#page-38-1) koji je isti za oba materijalna modela.

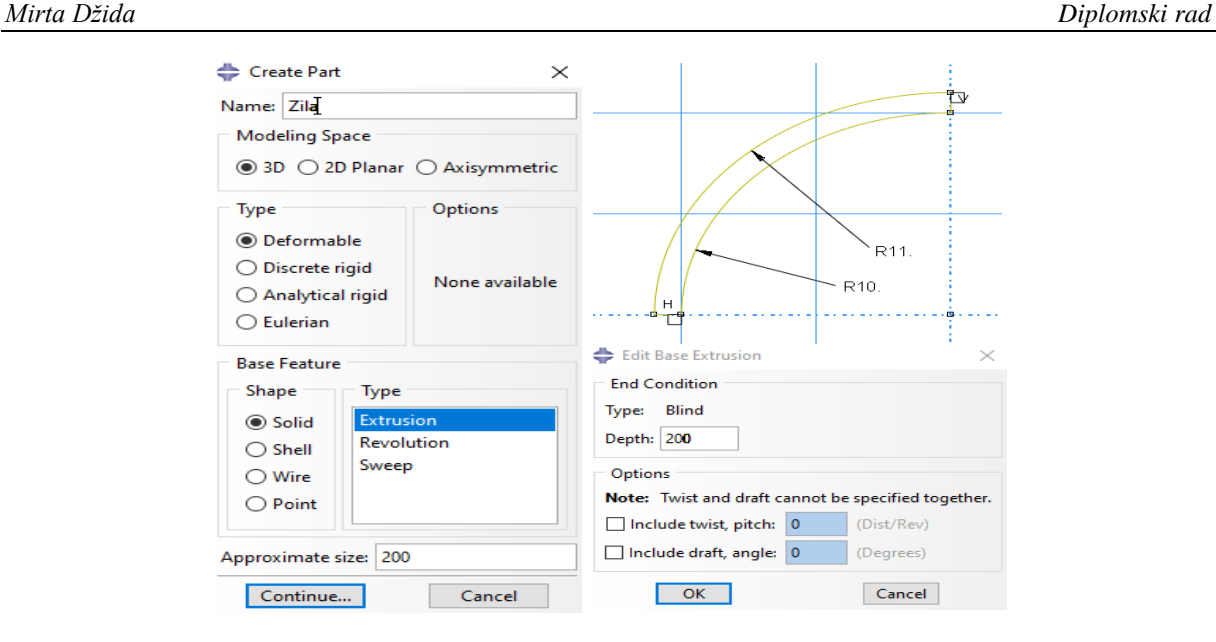

<span id="page-38-1"></span>**Slika 12. Zadavanje geometrije materijalnog modela**

#### *7.1.2. Svojstva materijala*

<span id="page-38-0"></span>Zadavanje svojstava materijala se svodi na zadavanje materijalnih konstanti, te smjera vlakana. Materijalni model Mooney-Rivlin sadrži dvije materijalne konstante (C<sub>1</sub> i C<sub>2</sub>), dok Holzapfel-*Gasser-Ogden* sadrži tri materijalne konstante (C<sub>1</sub>, k<sub>1</sub> i k<sub>2</sub>). Kako su zadanim materijalnim modelima zadani nestlačivi materijali, konstanta D koja koja definira nestlačivost je jednaka 0. [Tablica 2](#page-39-0) pokazuje vrijednosti materijalnih parametara prema materijalnim modelima. Kod zadavanja *Holzapfel-Gasser-Ogden* materijalnog modela potrebno je definirati i konstantu κ, koja karakterizira razinu disperzije orijentacije vlakana. Kad je  $\kappa = 0$ , vlakna su savršeno poravnana, tj. nema disperzije. Orijentacija vlakana u tom materijalnom modelu je postavljena na 45° i -45°. Ovisno o broju podjela modela, prisutno je više definiranih verzija materijalnih modela, s povećanjem, odnosno smanjenjem vrijednosti od 10% u odnosu na originalnu verziju. Prva verzija je model žile bez podjela, što znači da se model promatra kao homogeno tijelo i zadan je cijelom dužinom istim konstantama materijalnog modela. Druga verzija sadrži jednu podjelu, a model se sastoji od dva dijela koji su zadani različitim konstantama istog materijalnog modela. U jednom dijelu modela konstantama su povećane vrijednosti za 10% u odnosu na prvotni dio. Konačno, treća verzija sadrži dvije podjele i model u ovom slučaju sadrži tri dijela koja su također zadana različitim konstantama istog materijalnog modela. U dva djela modela konstantama su povećane ili smanjene vrijednosti za 10% u odnosu na prvotni dio.

<span id="page-39-0"></span>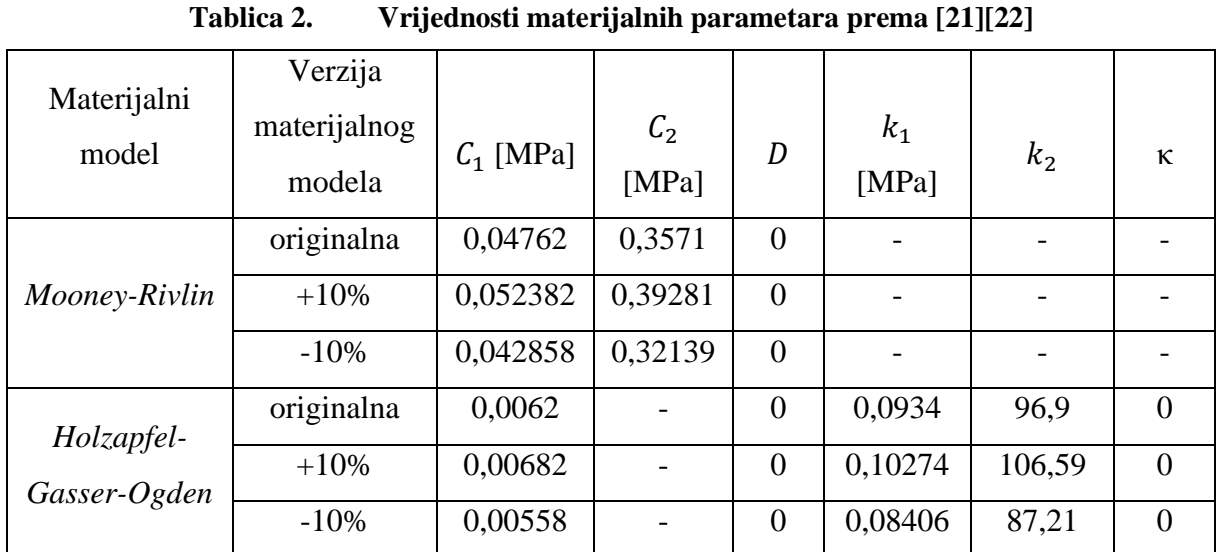

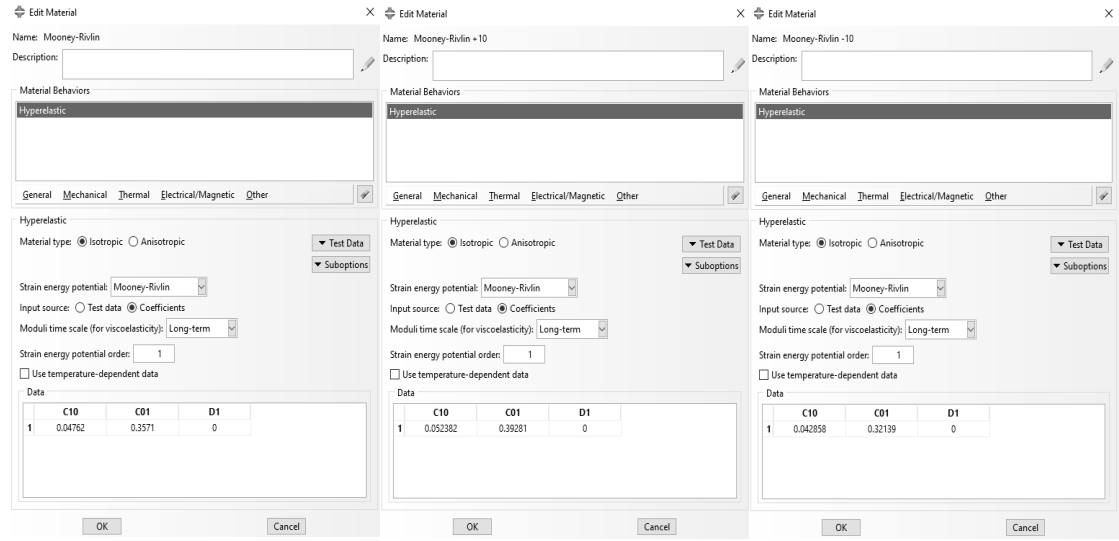

**Slika 13. Zadavanje vrijednosti parametara za** *Mooney-Rivlin* **materijalni model**

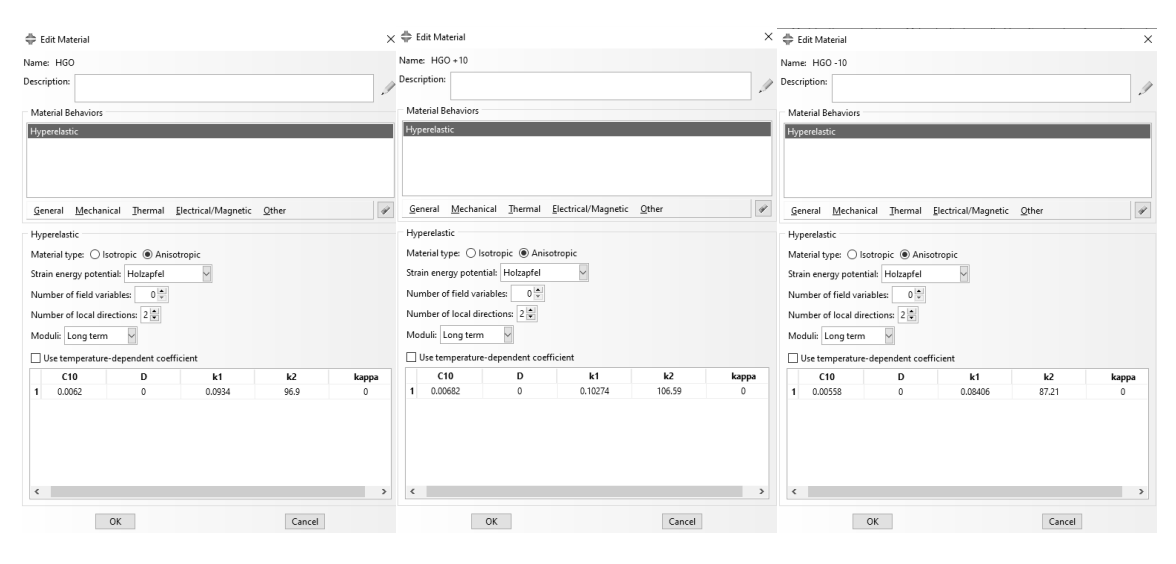

**Slika 14. Zadavanje vrijednosti parametara za** *Holzapfel-Gasser-Ogden* **materijalni model**

#### *7.1.3. Definiranje vrste analize*

<span id="page-40-0"></span>Za definiranje nelinearne analize, u modulu korak pod vrstom postupka potrebno je odabrati opciju općenitog statičnog postupka, koja predstavlja standardnu *Newton–Raphsonovu* metodu. Pri uređivanju koraka se uključi opcija *nlgeom*. Također, zadaje se fiksan inkrement opterećenja. Teorija velikih deformacija, već spomenuti *nlgeom* se koristi kod sva tri slučaja, zadan je broj inkremenata u koraku "Tlak". U postupku u kojem se određuju materijalni parametri, bitan je broj inkremenata. Veći broj inkremenata doprinosi većoj preciznosti kod izračunavanja materijalnih parametara

#### <span id="page-40-1"></span>*7.1.4. Opterećenje*

Opterećenje zadano na ovaj model je tlak koji je vrijednostima između fiziološkog područja krvnih tlakova. Tako je najmanja vrijednost približna tlaku dijastole i iznosi 10,5 kPa (80 mmHg), a najveća vrijednost je približna tlaku sistole i iznosi 16 kPa (120 mmHg). Korak promjene u simulaciji je 1 mmHg. Na unutarnju stijenku modela djeluje tlak, okomit smjerom na zadanu površinu kako je prikazano slikom [\(Slika 15\)](#page-40-2).

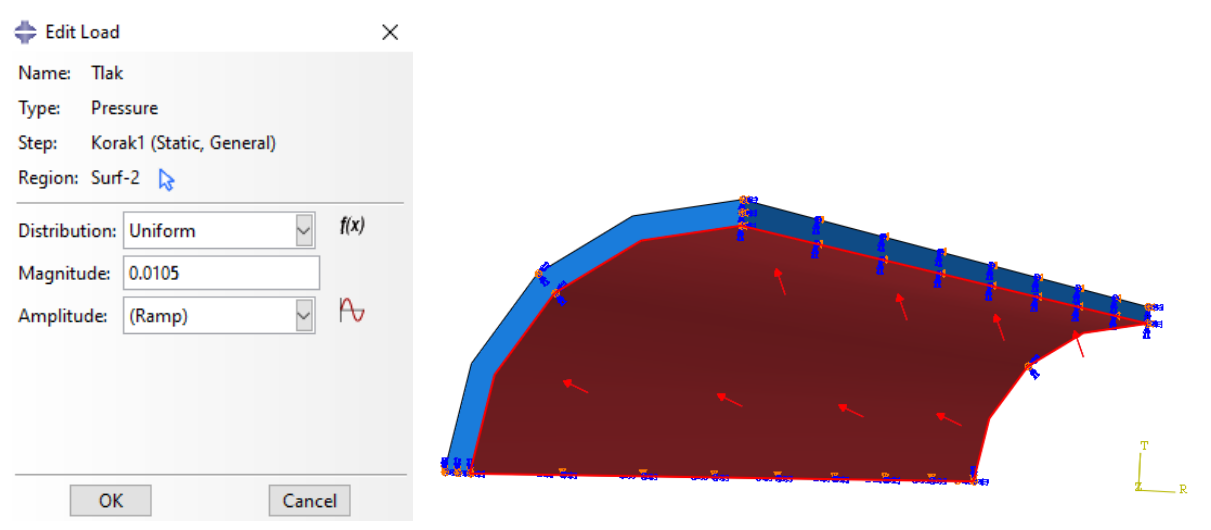

**Slika 15. Zadavanje tlaka na unutarnju površinu**

<span id="page-40-2"></span>Uz opterećenje, potrebno je postaviti rubne uvijete simetrije. Pomak koji je u smjeru aksijalne osi i kut zakreta u radijalnom i cirkularnom smjeru ostale dvije osi kod cilindričnog koordinatnog sustava se onemogućavaju rubnim uvjetima simetrije. Postavljeni rubni uvjeti na modelu su *y*-simetrija na površine u cirkularnom smjeru i *z*-simetrija na površine u aksijalnom smjeru. Zadavanje je isto za oba materijalna modela i prikazano je slikama [\(Slika 16](#page-41-2) i [Slika](#page-41-1)  [17\)](#page-41-1).

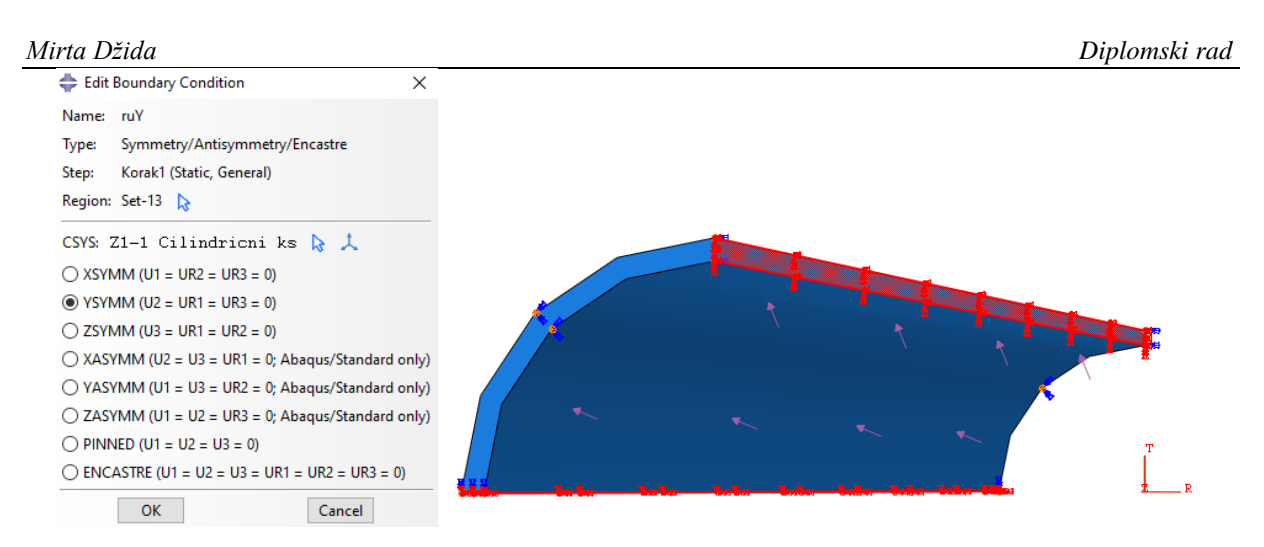

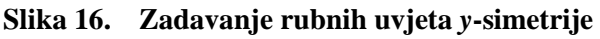

<span id="page-41-2"></span>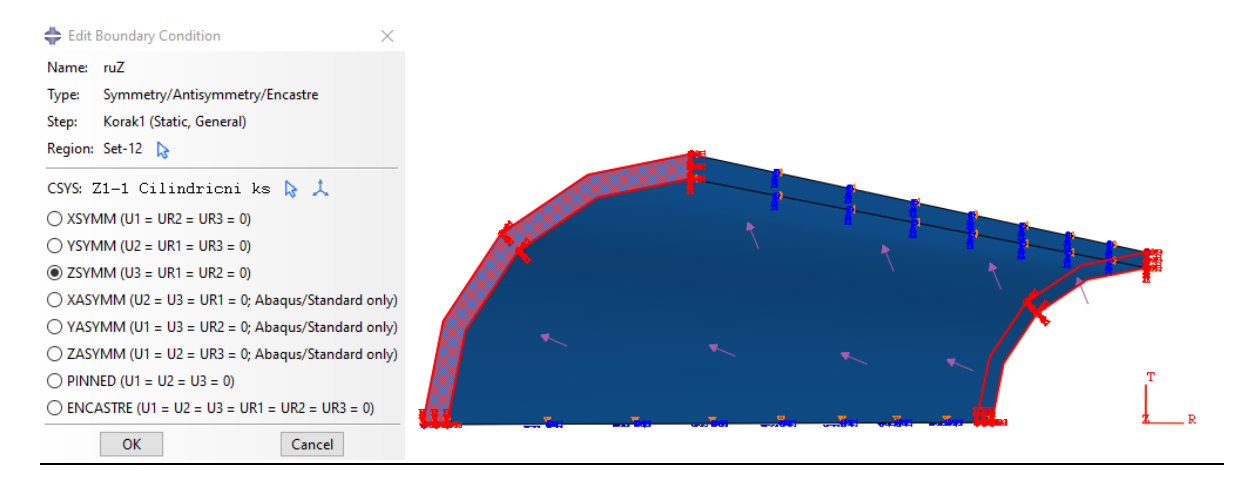

**Slika 17. Zadavanje rubnih uvjeta** *z***-simetrije**

### <span id="page-41-1"></span>*7.1.5. Mreža*

<span id="page-41-0"></span>Prije pokretanja simulacije, potrebno je definirati mrežu konačnih elemenata. Model koji ima beskonačan broj stupnjeva slobode gibanja se na taj način diskretizira na konačne elemente koji su međusobno povezani te imaju ograničen broj stupnjeva slobode. U *Abaqus* programskom paketu se koristi konačni element pod oznakom C3D8H pomoću kojega se opisuje ponašanje nestlačivih hiperelastičnih materijala. [Slika 18](#page-42-1) prikazuje zadavanje mreže konačnih elemenata.

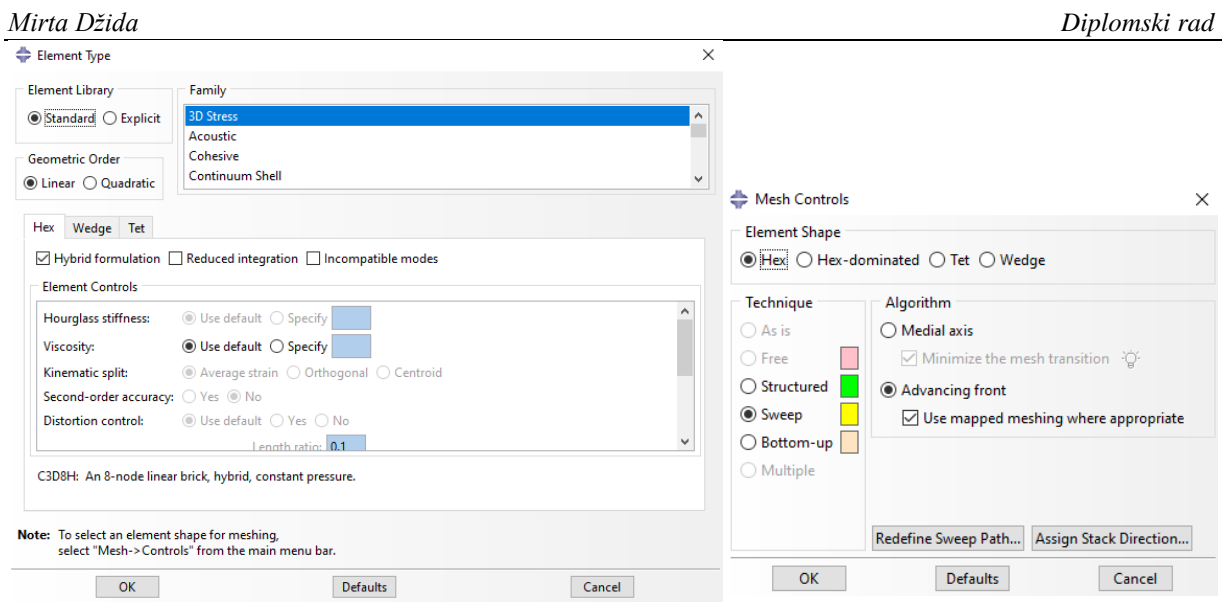

**Slika 18. Zadavanje mreže konačnih elemenata**

<span id="page-42-1"></span>Veliko značenje kod točnosti rješenja ima broj konačnih elemenata. Što je taj broj veći, točnije je rješenje, ali isto tako što je veći broj konačnih elemenata biti će i proračunsko vrijeme konstrukcije duže. Model žile bez podjela u geometriji je zadan mrežom s 20 konačnih elemenata u aksijalnom, 20 konačnih elemenata u cirkularnom i 4 konačna elementa u radijalnom smjeru. Ukupno, mreža sadrži 1600 elemenata.

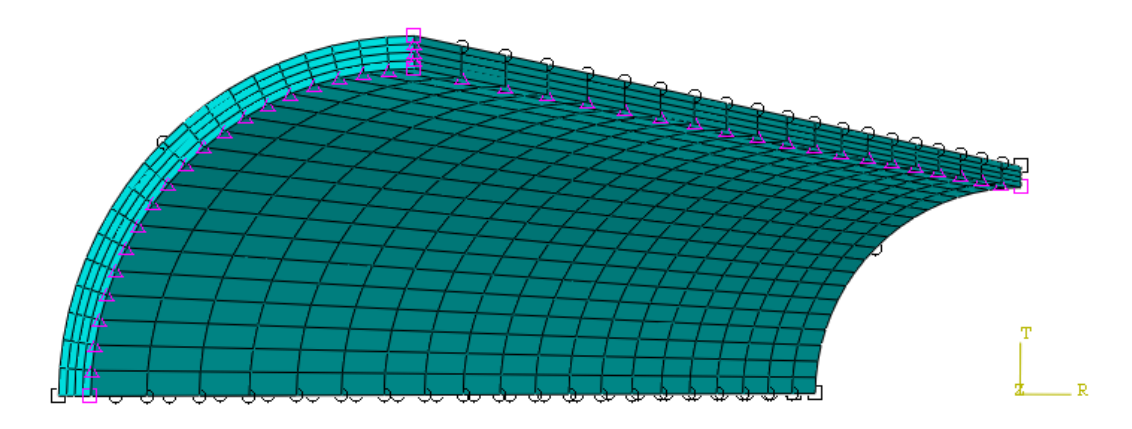

<span id="page-42-0"></span>**Slika 19. Zadavanje mreže elemenata kod modela bez podjela**

Model koji je podijeljen na dva dijela ravninom fiksiranom na polovici duljine, sadrži po 20 konačnih elemenata u aksijalnom smjeru po dijelu. U cirkularnom smjeru je ukupno 20 konačnih elemenata, kao i 4 u radijalnom smjeru. Mreža se sastoji od ukupno 3200 elemenata. Pri definiranju mreže po rubovima, elementi se progušćuju kako se približavaju spoju dva dijela modela. Time se dobiva bolji uvid u pomake na spoju.

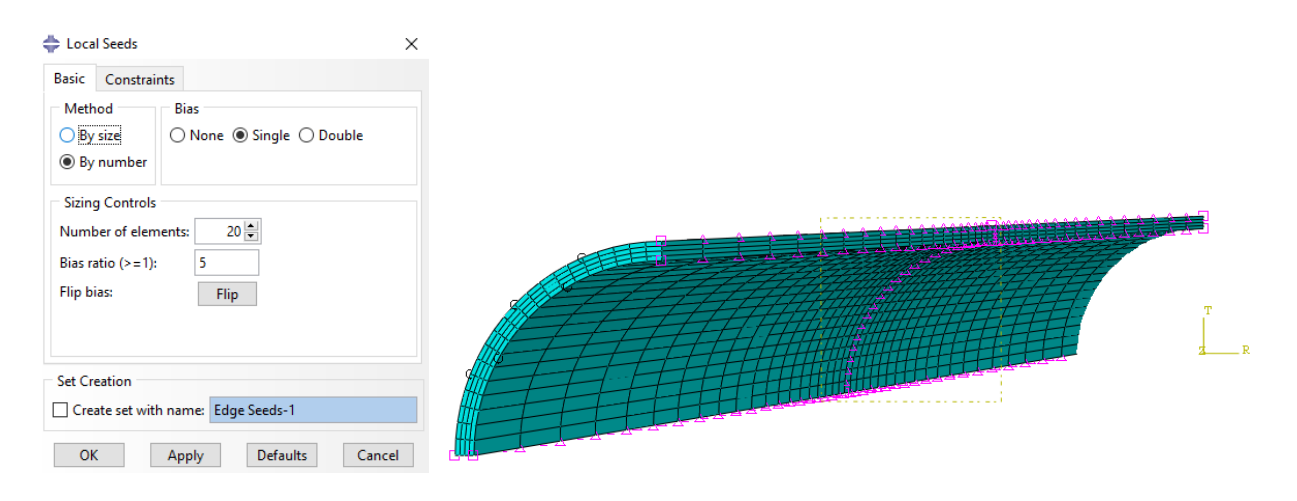

**Slika 20. Zadavanje mreže elemenata kod modela s jednom podjelom**

Slično je i u modelu koji je s dvije fiksirane ravnine podijeljen na tri jednaka dijela. On sadrži po 20 konačnih elemenata u aksijalnom smjeru po dijelu. U cirkularnom smjeru je ukupno 20 konačnih elemenata, a u radijalnom smjeru 4 konačna elementa. Mreža se sastoji od ukupno 4800 elemenata. Također se elementi progušćuju kako se približavaju spojevima kako je prikazano na slici [\(Slika 21\)](#page-43-0).

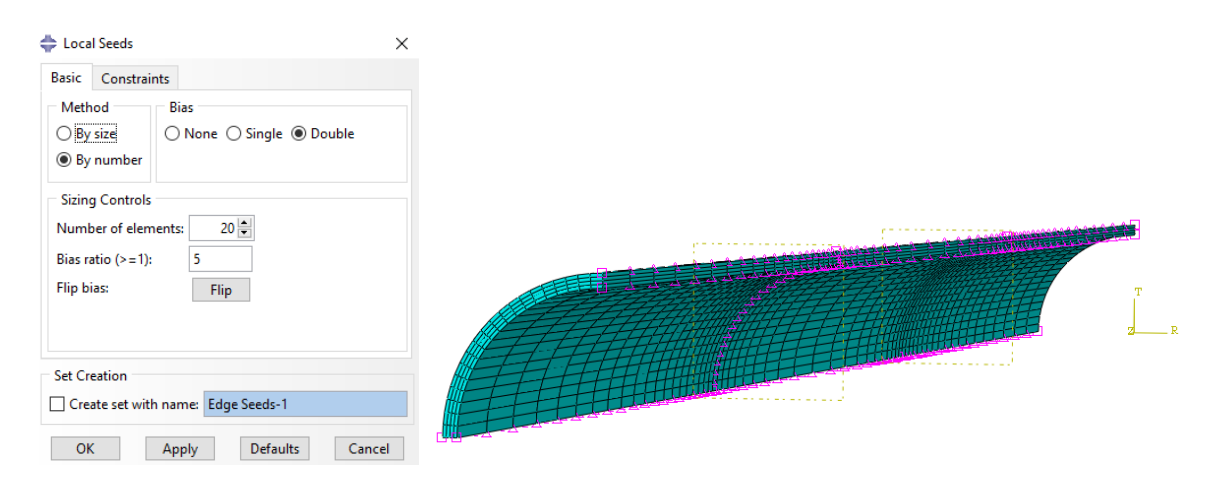

<span id="page-43-0"></span>**Slika 21. Zadavanje mreže elemenata kod modela s dvije podjele**

#### *7.1.6. Pokretanje simulacije*

<span id="page-44-0"></span>Nakon što su definirane sve postavke modela, pokreće se simulacija kroz modul za obavljanje posla. Pokrivajući sve tlakove u zadanom fiziološkom području između 80 mmHg i 120 mmHg s korakom od 1 mmHg, ukupno je pokrenut 41 *frame* po modelu. Rezultate koje simulacija daje je potrebno prvo transformirati u cilindrični koordinatni sustav, kako je prikazano slikom [\(Slika](#page-44-1)  [22\)](#page-44-1) zajedno s radijalnim pomacima u koracima 0 i 10.

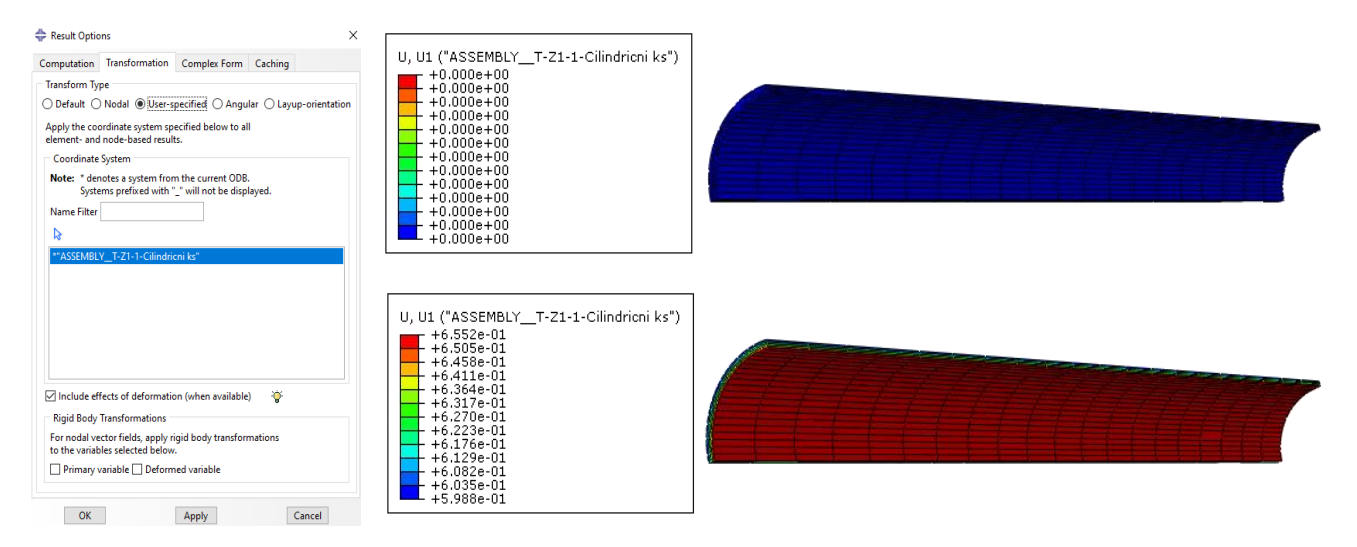

**Slika 22. Radijalni pomak u cilindričnom koordinatnom sustavu u koracima 0 i 10**

<span id="page-44-1"></span>Za određivanje materijalih parametara *Neo-Hooke* materijalnog modela (*fitting*) su potrebni podaci o radijalnom pomaku i cirkularnom naprezanju. Postupkom prikazanim na slici [\(Slika](#page-44-2)  [23\)](#page-44-2) generira se graf pomaka i naprezanja ovisno o koraku koji je prikazan na slici [\(Slika 24\)](#page-45-1). Odabrane točke za određivanje parametara nalaze se na homogenom području pomaka.

| Create XY Data            | ÷<br>XY Data from ODB Field Output<br>×                                      | $\times$<br>XY Data from ODB Field Output<br>$\times$                               |
|---------------------------|------------------------------------------------------------------------------|-------------------------------------------------------------------------------------|
| Source                    | Steps/Frames<br>Note: XY Data will be extracted from the active steps/frames | Steps/Frames                                                                        |
|                           | Active Steps/Frames                                                          | Note: XY Data will be extracted from the active steps/frames<br>Active Steps/Frames |
| <b>ODB</b> history output | Elements/Nodes<br>Variables                                                  | Elements/Nodes<br>Variables                                                         |
|                           | <b>Output Variables</b>                                                      | Selection                                                                           |
| © ODB field output        | V<br>Position: Unique Nodal                                                  | Method<br><b>Edit Selection</b> Add Selection<br><b>Delete Selection</b>            |
| <b>Thickness</b>          | Click checkboxes or edit the identifiers shown next to Edit below.           | Pick from viewport<br>Select nodes in viewport                                      |
|                           | $\Box$ S11<br>$\wedge$                                                       | Node labels<br>Node sets                                                            |
| $\bigcirc$ Free body      | $\triangledown$ S <sub>22</sub><br>$\Box$ S33                                | <b>Internal sets</b>                                                                |
| ○ Operate on XY data      | $\Box$ S12                                                                   |                                                                                     |
|                           | $\Box$ S13                                                                   |                                                                                     |
| $\bigcirc$ ASCII file     | $\Box$ S <sub>23</sub>                                                       |                                                                                     |
|                           | $\blacktriangleright$ $\blacksquare$ U: Spatial displacement                 |                                                                                     |
| $\bigcirc$ Keyboard       | Magnitude                                                                    |                                                                                     |
|                           | $\overline{\smile}$ U1                                                       |                                                                                     |
| $\bigcirc$ Path           | Edit: S.S22, U.U1                                                            |                                                                                     |
|                           | Section point: O All O Select Settings                                       | Highlight items in viewport                                                         |
|                           |                                                                              |                                                                                     |
| Continue<br>Cancel        | <b>Dismiss</b><br>Plot<br>Save                                               | <b>Dismiss</b><br>Plot<br>Save                                                      |

<span id="page-44-2"></span>**Slika 23. Generiranje grafa pomaka i naprezanja na čvorovima konačnih elemenata**

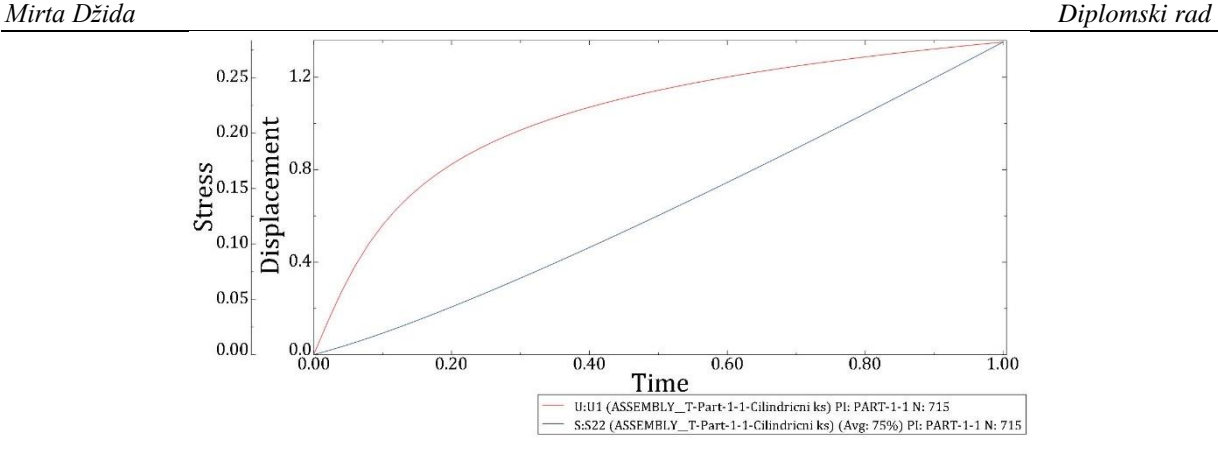

<span id="page-45-1"></span>**Slika 24. Prikaz ovisnosti naprezanja i pomaka o koraku u čvoru konačnog elementa**

#### *7.1.7. Rezultati simulacije*

<span id="page-45-0"></span>U programskom paketu *Abaqus* napravljeni su modeli arterije za *Mooney-Rivlin* i *Holzapfel-Gasser-Ogden* materijalne modele s ulaznim podacima koje prikazuju tablice [\(Tablica 3](#page-46-0) i [Tablica 4\)](#page-49-0). Simulacija je provedena za svaki milimetar žive unutar zadanog fiziološkog područja krvnih tlakova. [Slika 25](#page-45-2) prikazuje rezultate za pomake dobivene nelinearnom analizom pomoću metode konačnih elemenata uz korištenje *Mooney-Rivlin* materijalnog modela pri najvećoj vrijednosti tlaka od 0,016 MPa.

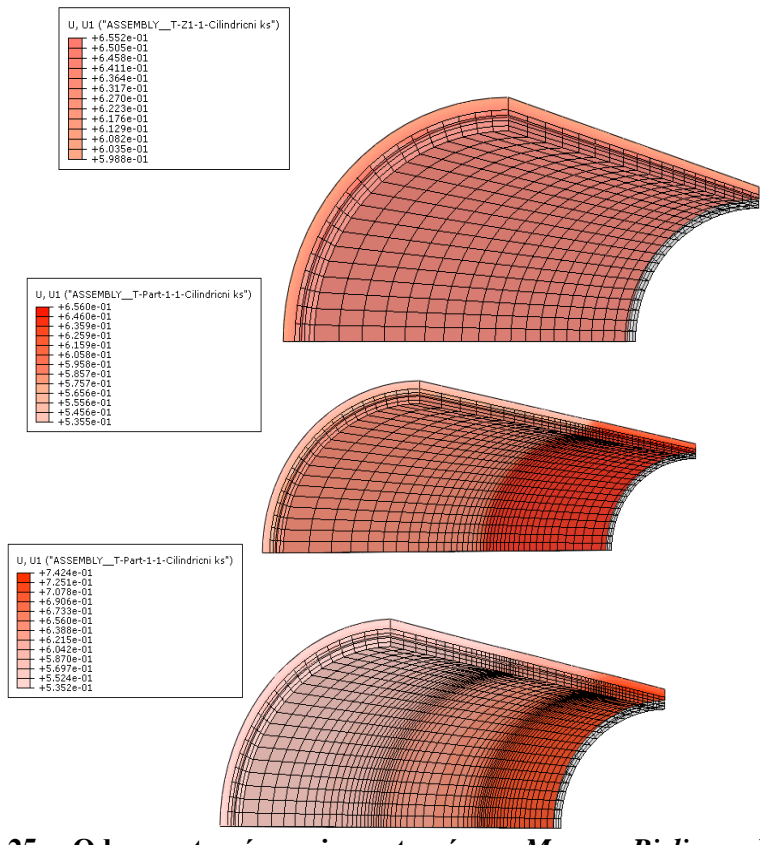

<span id="page-45-2"></span>**Slika 25. Odnos opterećenog i neopterećenog** *Mooney-Rivlin* **modela bez podjela (gore), s jednom podjelom (sredina) i s dvije podjele (dolje)**

[Tablica 3](#page-46-0) navodi najveće vrijednosti unutarnjeg i vanjskog pomaka, te unutarnjeg naprezanja pri tlaku od 0,016 MPa na homogenom području svakog dijela modela simulacije za *Mooney-Rivlin* materijalni model.

| Broj podjela<br>unutar modela | Verzija<br>materijalnog<br>modela | Unutarnje<br>naprezanje<br>[MPa] | Unutarnji<br>pomak<br>$\lceil$ mm $\rceil$ | Vanjski pomak<br>$\lceil$ mm $\rceil$ |
|-------------------------------|-----------------------------------|----------------------------------|--------------------------------------------|---------------------------------------|
| $\theta$                      | originalna                        | 0,189024                         | 0,172771                                   | 0,655150                              |
|                               | originalna                        | 0,189025                         | 0,172771                                   | 0,655692                              |
|                               | $+10%$                            | 0,186733                         | 0,170659                                   | 0,586757                              |
|                               | originalna                        | 0,189484                         | 0,172766                                   | 0,656200                              |
| $\overline{2}$                | $+10%$                            | 0,186793                         | 0,170605                                   | 0,586147                              |
|                               | $-10%$                            | 0,191851                         | 0,175461                                   | 0,742121                              |

<span id="page-46-0"></span>**Tablica 3. Najveće vrijednosti pri tlaku od 0,016 MPa za** *Mooney-Rivlin* **materijalni model**

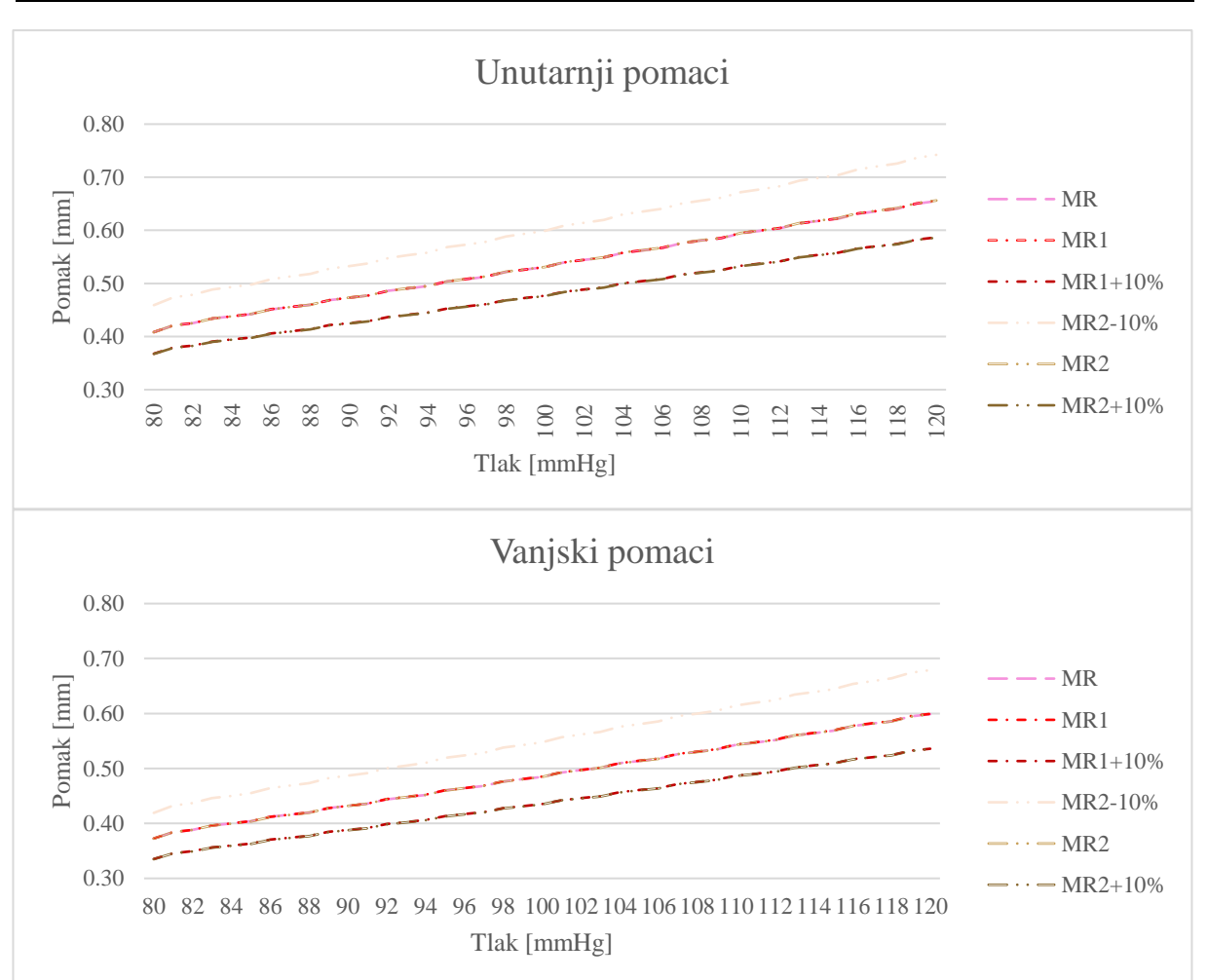

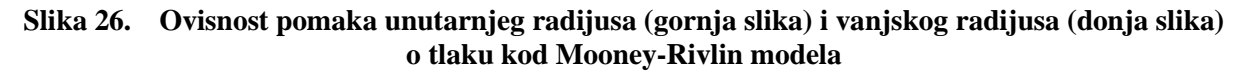

Proučavajući homogenost modela, sa slike [\(Slika 27\)](#page-47-0) je vidljivo da područje prijelaza iznosi do oko 7 debljini nedeformirane stijenke. Nehomogeno područje se smanjuje povećanje tlaka, te je pri najvećem zadanom tlaku najmanje. Također je vidljivo da je pomak manji na području modela s većim materijalnim parametrima.

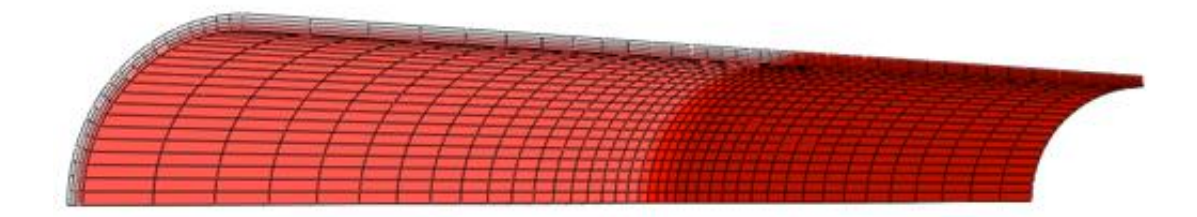

<span id="page-47-0"></span>**Slika 27. Područje prijelaza homogenosti materijala za** *Mooney-Rivlin* **materijalni model s jednom podjelom**

Kako bi se bolje ispitao utjecaj prijelaznog područja na pomak, pri modeliranju *Mooney-Rivlin* modela s dvije podjele ukupna duljina modela je smanjena na 60 mm, odnosno na 20 mm po svakom dijelu. Ostatak simulacije je proveden kao prethodnim modelima. Vidi se sa slike [\(Slika](#page-47-1)  [28\)](#page-47-1) da se s promjenom duljine modela zona nehomogenosti nije značajno promijenila. Primjetna je razlika u pomacima na dijelovima s različitim verzijama materijalnih parametara, ali i dalje je očekivano pomak najmanji na dijelu s najvećim vrijednostima parametara.

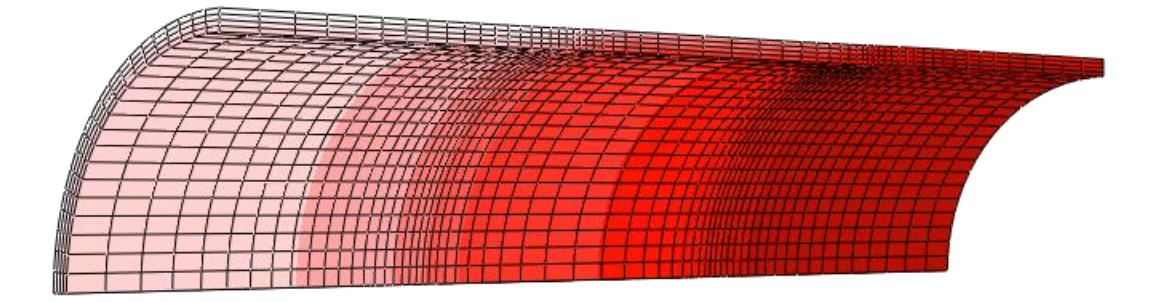

<span id="page-47-1"></span>**Slika 28. Područje prijelaza homogenosti materijala za** *Mooney-Rivlin* **materijalni model s dvije podjele**

[Slika 29](#page-48-0) prikazuje rezultate za pomake dobivene nelinearnom analizom pomoću metode konačnih elemenata uz korištenje *Holzapfel-Gasser-Ogden* materijalnog modela pri najvećoj vrijednosti tlaka od 0,016 MPa.

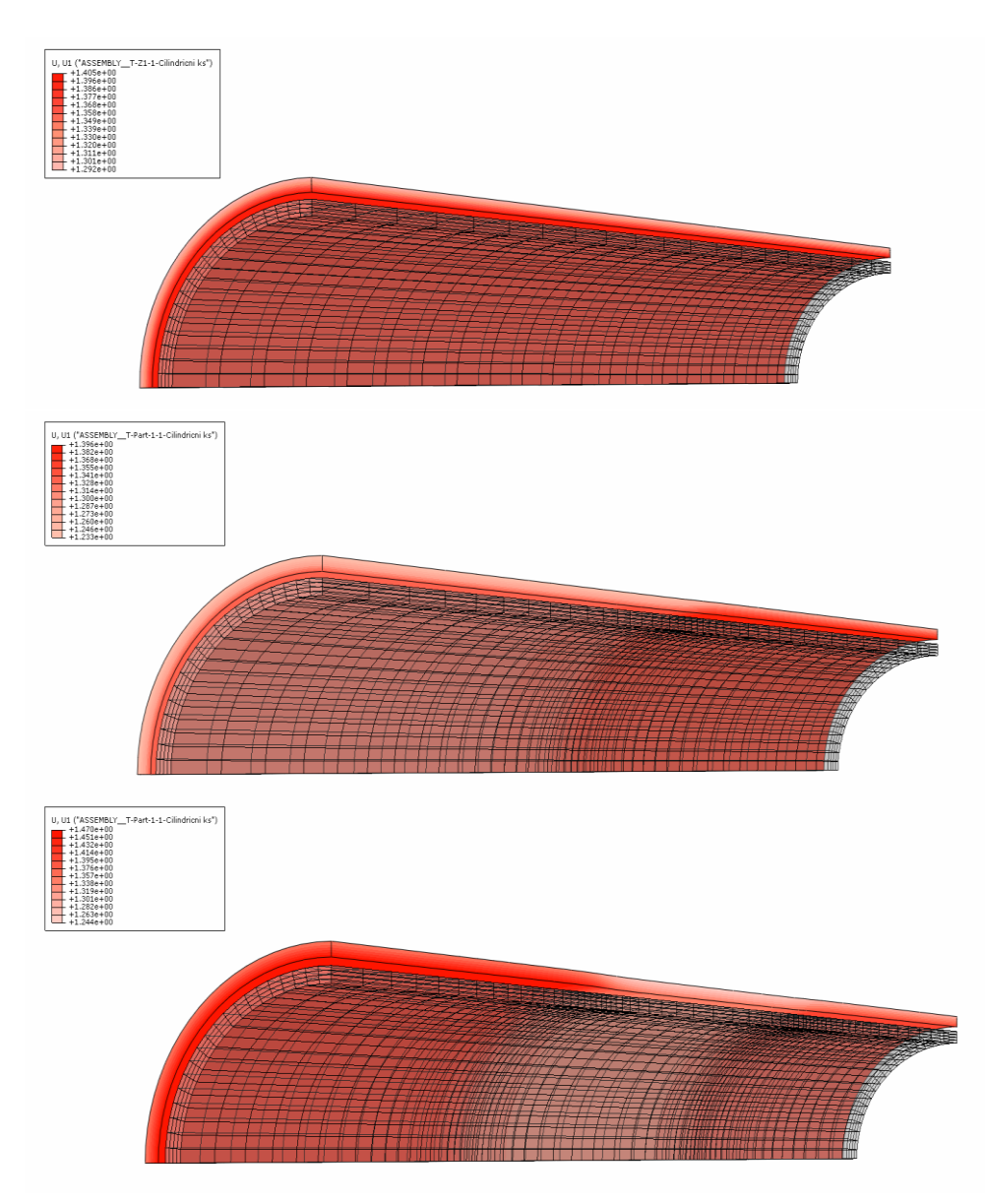

<span id="page-48-0"></span>**Slika 29. Odnos opterećenog i neopterećenog** *Holzapfel-Gasser-Ogden* **modela bez podjele (gornja slika), s jednom podjelom (srednja slika) te s dvije podjele (donja slika)**

[Tablica 4](#page-49-0) navodi najveće vrijednosti unutarnjeg i vanjskog pomaka, te unutarnjeg naprezanja pri tlaku od 0,016 MPa na homogenom području svakog dijela modela simulacije za *Holzapfel-Gasser-Ogden* materijalni model, a slika [\(Slika 30\)](#page-49-1) prikazuje ovisnost unutarnjeg i vanjskog pomaka o tlaku.

<span id="page-49-0"></span>*Mirta Džida Diplomski rad*

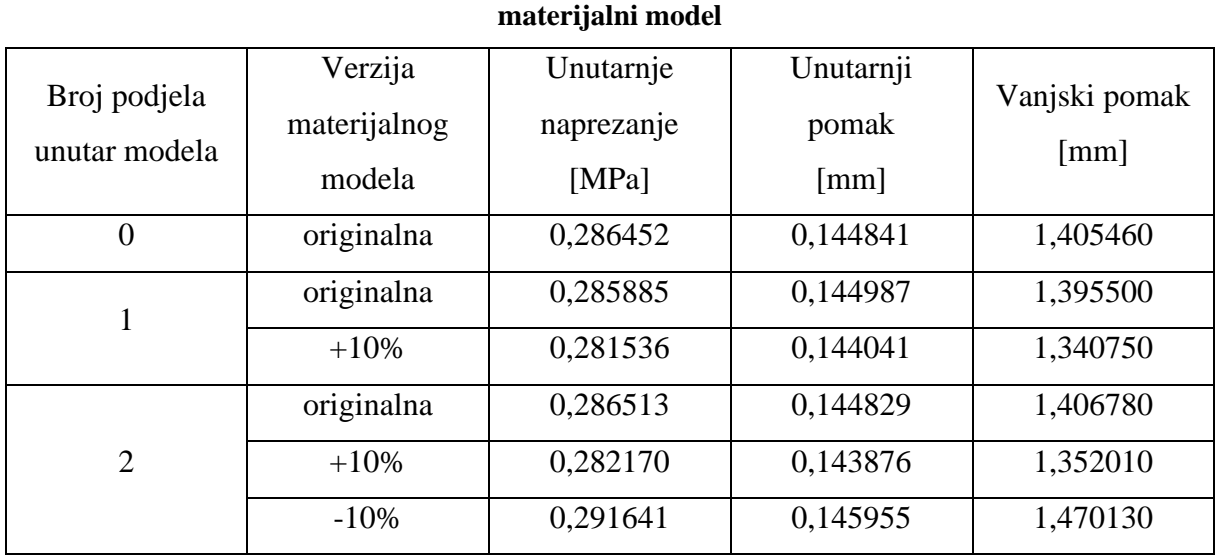

**Tablica 4. Najveće vrijednosti pri tlaku od 0,016 MPa za** *Holzapfel-Gasser-Ogden*

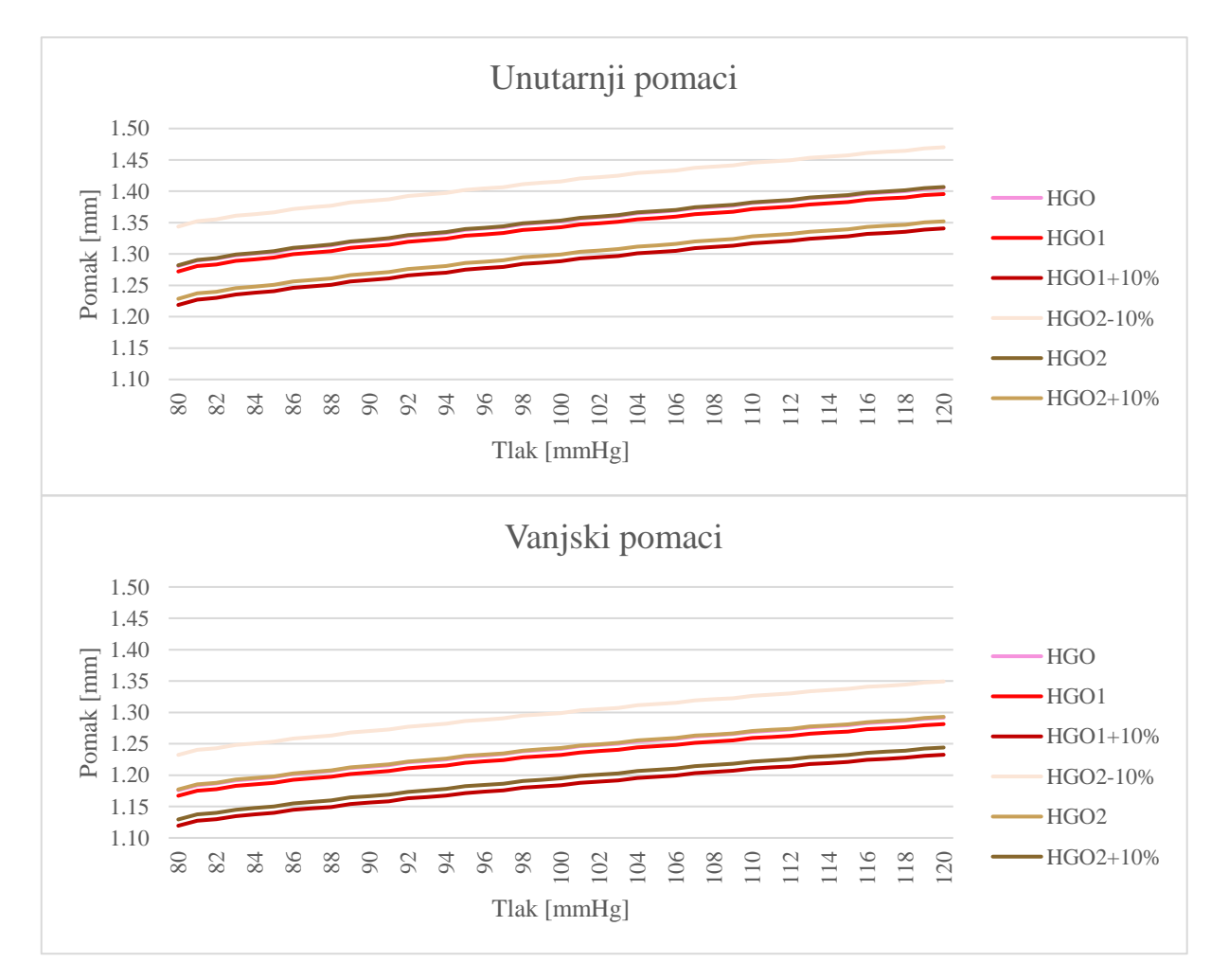

<span id="page-49-1"></span>**Slika 30. Ovisnost unutarnjeg i vanjskog pomaka o tlaku kod** *Holzapfel-Gasser-Ogden* **modela**

Homogenost treba proučiti i za *Holzapfel-Gasser-Ogden* materijalni model. Kako prikazuje slika [\(Slika 31\)](#page-50-0), područje prijelaza se nije vidno promijenilo, te ostaje reda veličine nekoliko debljina nedeformirane stijenke modela. Povećanjem tlaka smanjuje se nehomogenost, a pomak je manji što su vrijednosti materijalnih parametara veće.

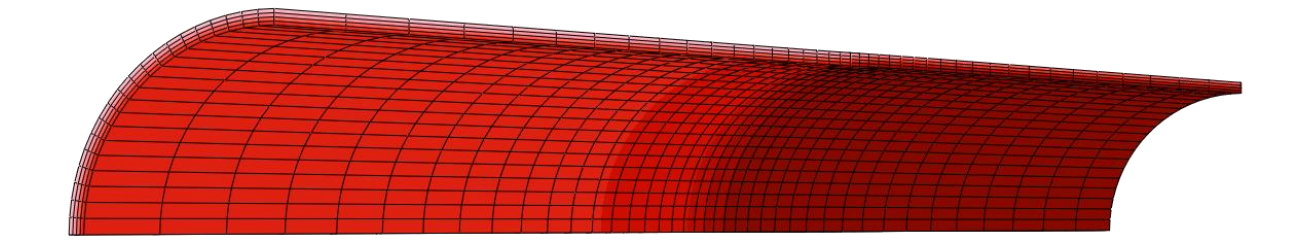

<span id="page-50-0"></span>**Slika 31. Područje prijelaza homogenosti pomaka materijala za** *Holzapfel-Gasser-Ogden* **materijalni model s jednom podjelom**

Kod modeliranja *Holzapfel-Gasser-Ogden* modela s dvije podjele promijenjen je redoslijed verzija materijalnih parametara po dijelovima modela, odnosno nisu poslagani od parametara s najmanjim vrijednostima do onih s najvećim, nego je redoslijed slučajan. Ostatak simulacije je proveden kao u prethodnim modelima. Rezultate ispitivanja utjecaja prijelaznog područja na pomak pokazuje slika [\(Slika 32\)](#page-50-1). Također se vidi razlika u pomacima na dijelovima s različitim verzijama materijalnih parametara gdje je pomak najmanji na dijelu s najvećim vrijednostima parametara. Promjenom redoslijeda verzija zona nehomogenosti nije značajno promijenjena.

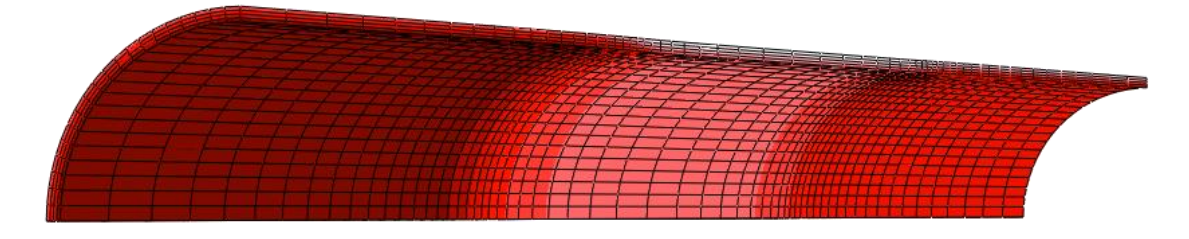

<span id="page-50-1"></span>**Slika 32. Područje prijelaza homogenosti pomaka materijala za** *Holzapfel-Gasser-Ogden* **materijalni model s dvije podjele**

### <span id="page-51-0"></span>**8. ODREĐIVANJE MATERIJALNIH PARAMETARA**

#### <span id="page-51-1"></span>**8.1. Postupak određivanja materijalnih parametara**

Podaci koji se odnose na promjene vanjskog i unutarnjeg polumjera stijenke arterije i unutarnjeg tlaka su dobiveni iz simulacije eksperimenta. U program *Octave* su unošeni rezultati svake pojedine simulacije te se uz pomoć metode najmanjih kvadrata izračunao materijalni parametar  $C_1$ . Materijalni parametri se određuju iterativnim procesom koji minimizira razliku izmjerenih vrijednosti iz simulacije i konstitutivnih modela. Funkcijom *lsqnonlin* se određuju materijalni parametri, traženjem minimalne razlike pomoću metode najmanjih kvadrata. Dobiveni parametri  $C_1$  u svakoj simulaciji prikazani su u tablici [\(Tablica 5\)](#page-51-2).

<span id="page-51-2"></span>

| Materijalni   | Broj podjela   | Verzija materijalnog modela | Dobiveni parametar $C_1$ |
|---------------|----------------|-----------------------------|--------------------------|
| model         | unutar modela  |                             |                          |
|               | $\overline{0}$ | originalna                  | 0,404974                 |
| Mooney-Rivlin | 1              | originalna                  | 0,404715                 |
|               |                | $+10%$                      | 0,445780                 |
|               | $\overline{2}$ | originalna                  | 0,404880                 |
|               |                | $+10%$                      | 0,446228                 |
|               |                | $-10%$                      | 0,363905                 |
|               | $\overline{0}$ | originalna                  | 0,188214                 |
|               | $\mathbf{1}$   | originalna                  | 0,189362                 |
| Holzapfel-    |                | $+10%$                      | 0,194968                 |
| Gasser-Ogden  |                | originalna                  | 0,188058                 |
|               | $\overline{2}$ | $+10%$                      | 0,193579                 |
|               |                | $-10%$                      | 0,182261                 |

**Tablica 5. Dobiveni parametri C<sup>1</sup>**

Nakon što su napravljene simulacije i dobiveni materijalni parametri, sljedeći korak je određivanje vrijednosti pomaka i naprezanja za *Neo-Hookeov* materijalni model. Numeričke vrijednosti određuju se najčešće iz eksperimentalnih podataka kroz postupak određivanja parametara. Radi se o rješavanju optimizacijskog problema u kojemu se sa određenim funkcijskim oblikom konstitutivne relacije koji slijedi iz materijalnih modela aproksimiraju podaci dobiveni eksperimentalnim ispitivanjem. To ustvari olakšava postupak gdje bi se inače

u konstitutivne jednadžbe uvrštavale vrijednosti materijalnih parametara i zatim određivale za onoliko konfiguracija koliko imamo materijalnih parametara, zatim interpolirale. Međutim, vrijednosti tih parametara točno opisuju samo tu konfiguraciju, ali ne moraju i ostale. Zbog pouzdanijih vrijednosti materijalnih parametara, kojima se relativno dobro opisuje ponašanje materijala dobivenih eksperimentom u cijelom rasponu deformacija koji nas zanima, određuje se predefinirani sustav jednadžbi. Tada se u konstitutivne relacije uvrštavaju poznate konfiguracije iz eksperimenta. Materijalni parametri za takav predefinirani sustav nelinearnih jednadžbi, za koji postoji beskonačno mnogo rješenja, mogu se dobiti samo primjenom odgovarajućih numeričkih metoda. Jedna od takvih metoda je upravo ranije spomenuta nelinearna metoda najmanjih kvadrata. Navedena metoda želi minimizirati sumu kvadrata greške definirane između vrijednosti neke poznate veličine i vrijednosti te iste veličine koja se dobije iz odabrane aproksimacijske funkcije mijenjanjem vrijednosti parametara o kojima ta funkcija ovisi. Prema tome, za određivanje konstitutivnih relacija prema eksperimentalnim podacima za zadani eksperiment, postavlja se optimizacijski problem u kojemu je ciljna funkcija (funkcija koju želimo minimizirati) klasično definirana kao suma kvadrata greške između eksperimentalnog iznosa unutarnjeg i vanjskog pomaka, te analitičkog iznosa pomaka dobivenog iz konstitutivnih relacija za različite hiperelastične modele.

#### <span id="page-52-0"></span>**8.2. Rezultati određivanja materijalnih parametara**

#### <span id="page-52-1"></span>*8.2.1. Mooney-Rivlin*

Kod modeliranja žile *Mooney-Rivlin* materijalnim modelom, već napisano u prijašnjem poglavlju, tri slučaja su prisutna. Model u kojem nema podjela, model s jednom podjelom i konačno model s dvije podjele. Parametri su zadani tablicom [\(Tablica 2\)](#page-39-0), a rezultati su dani u tablici [\(Tablica 3\)](#page-46-0). Pri fitanju *Neo-Hooke* materijalnog modela, koristi se samo model bez podjela kako bi se utvrdio unutarnji i vanjski pomak, te naprezanje u čvoru elementa. Definiranje materijalnih parametara je prikazano slikom [\(Slika 33\)](#page-53-0), i na isti se način provodi za slučajeve po tablici [\(Tablica 5\)](#page-51-2).

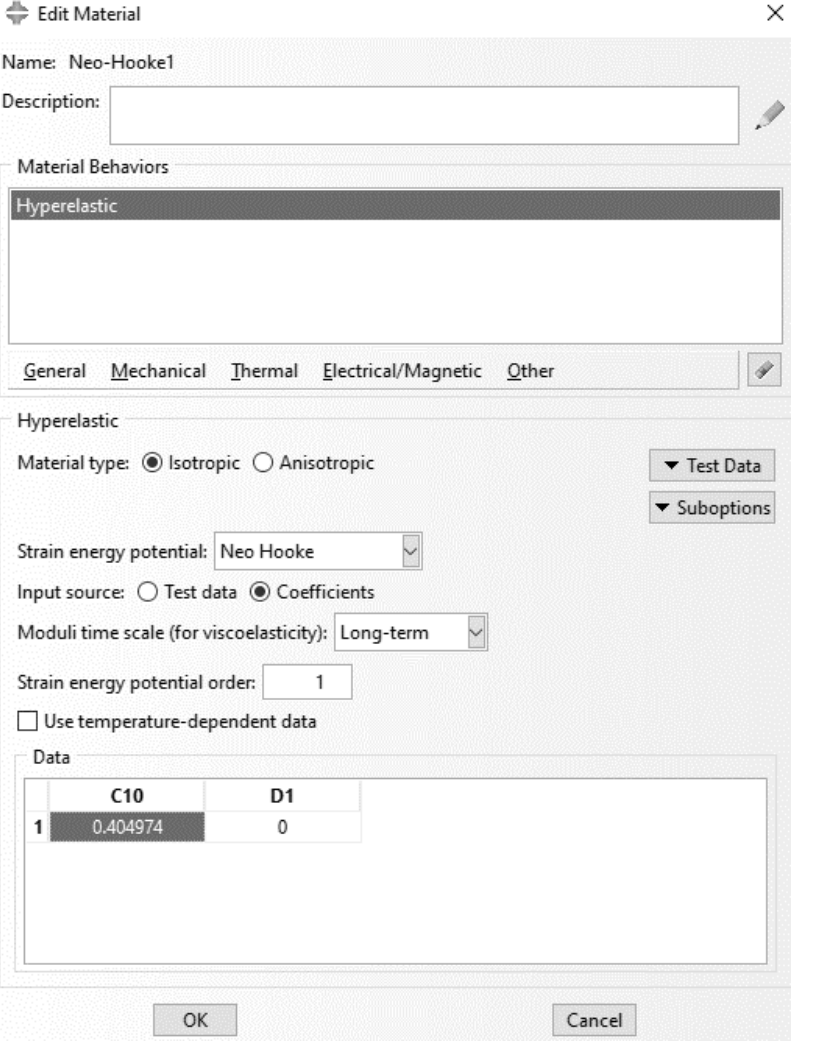

**Slika 33. Zadavanje materijalnih parametara za** *Neo-Hooke* **materijalni model** 

<span id="page-53-0"></span>Ostale postavke simulacije se provode kao i u prijašnjem poglavlju za eksperimentalne materijalne modele. Vanjski i unutarnji pomaci, kao i naprezanja na čvoru elementa bilježe se dokument koji se očitava u *Octave* programskom paketu. U sljedećem koraku, *Octave* kôd računa postotnu grešku određivanja. Relativna greška se računa po formuli kako slijedi:

$$
\eta = \left| \frac{u - u_{\text{approx}}}{u} \right|,\tag{52}
$$

gdje je u pomak u inicijalnom materijalnom modelu, a u<sub>approx</sub> vrijednost pomaka u *Neo-Hooke* materijalnom modelu. Radi boljeg pregleda, rezultati su prikazani postotnom greškom koja se računa formulom:

$$
\delta = 100\% \cdot \eta = 100\% \cdot \left| \frac{u - u_{\text{approx}}}{u} \right|.
$$
 (53)

Slikom [\(Slika 34\)](#page-54-0) prikazan je dijagram greške kod određivanja unutarnjeg i vanjskog pomaka na *Mooney-Rivlin* materijalni parametar bez podjela. Najveća greška je na vanjskoj stijenci pri najvećem tlaku od 120 mmHg, te iznosi 0,034903 %.

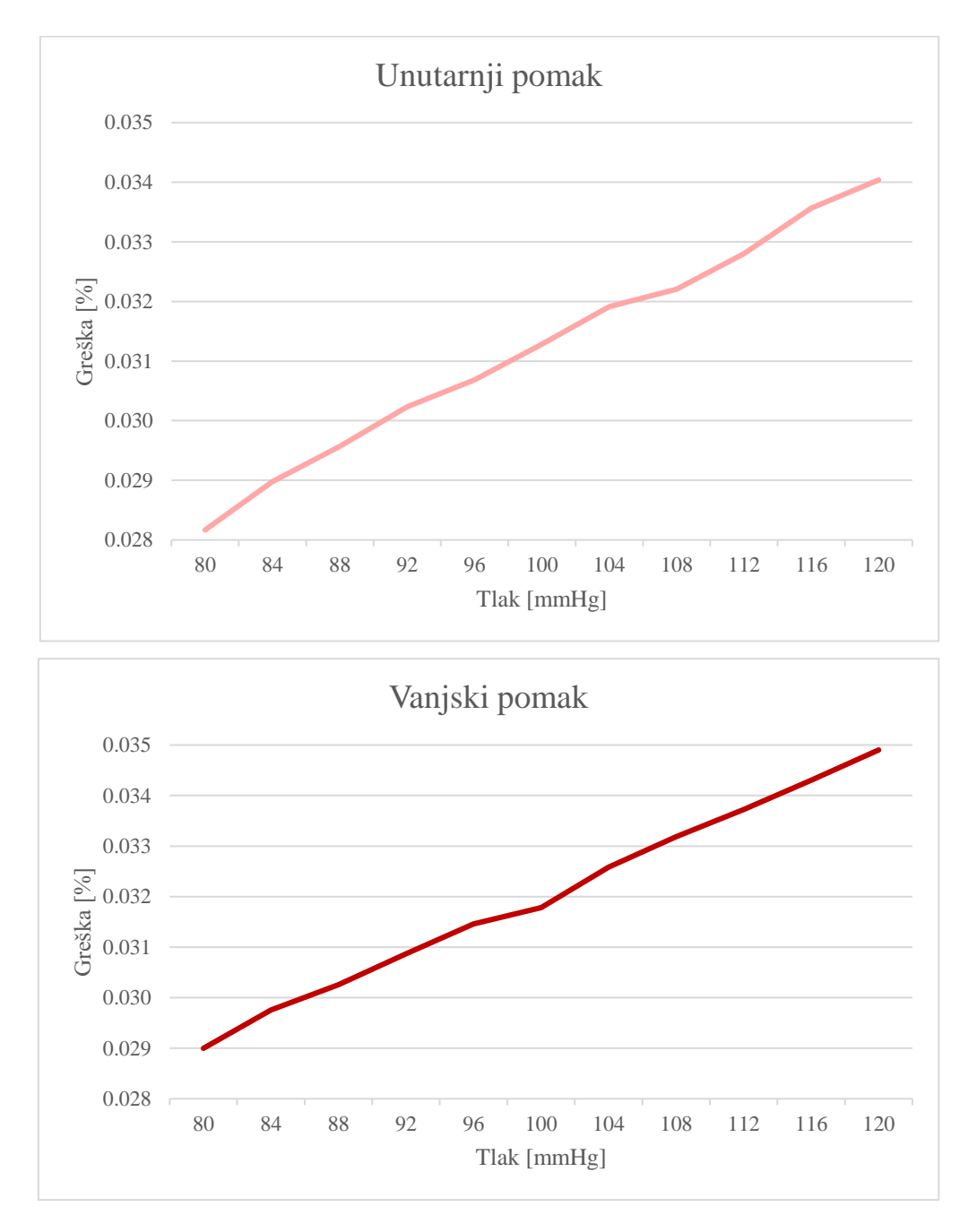

<span id="page-54-0"></span>**Slika 34. Relativna greška fitanja za** *Mooney-Rivlin* **bez podjela na unutarnjem radijusu (gornja slika) i vanjskom radijusu (donja slika)**

[Slika 35](#page-55-0) prikazuje je dijagram greške kod fitanja unutarnjeg i vanjskog pomaka na *Mooney-Rivlin* materijalni parametar s jednom podjelom. Najveća greška je također na vanjskoj stijenci kod originalne verzije materijalnog modela pri najvećem tlaku od 120 mmHg, te iznosi 0,0577259 %. Vidljivo je da kod originalne verzije modela greška raste s tlakom, a kod verzije kojoj su materijalne konstante povećane za 10%, greška se s tlakom smanjuje.

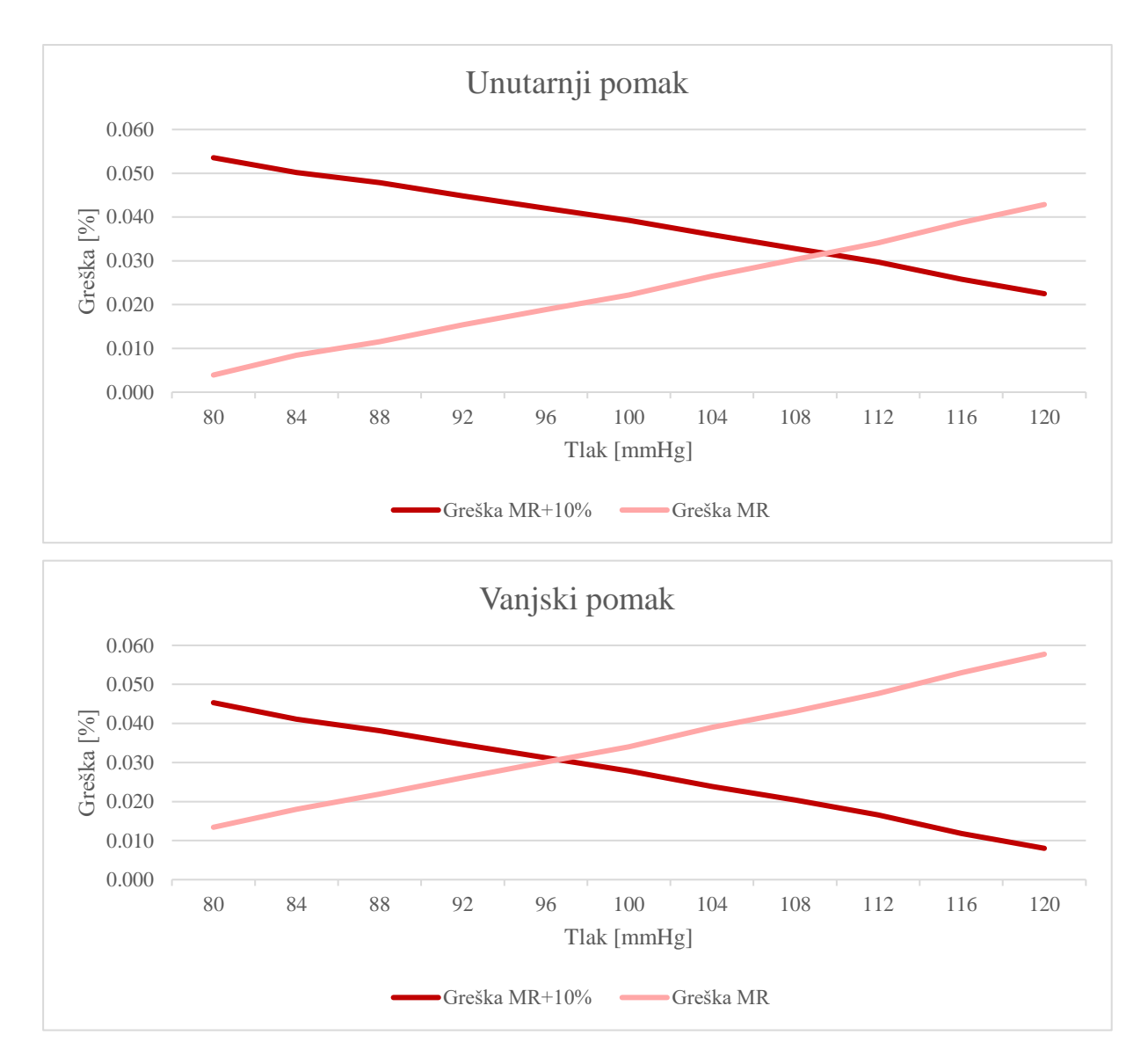

<span id="page-55-0"></span>**Slika 35. Relativna greška fitanja za** *Mooney-Rivlin* **s jednom podjelom na unutarnjem radijusu (gornja slika) i vanjskom radijusu (donja slika)**

[Slika 36](#page-56-1) prikazuje je dijagram greške kod fitanja unutarnjeg i vanjskog pomaka na *Mooney-Rivlin* materijalni parametar s dvije podjele. Najveća greška je ovaj put na unutarnjoj stijenci kod originalne verzije materijalnog modela pri najvećem tlaku od 120 mmHg, te iznosi 0,167327 %.

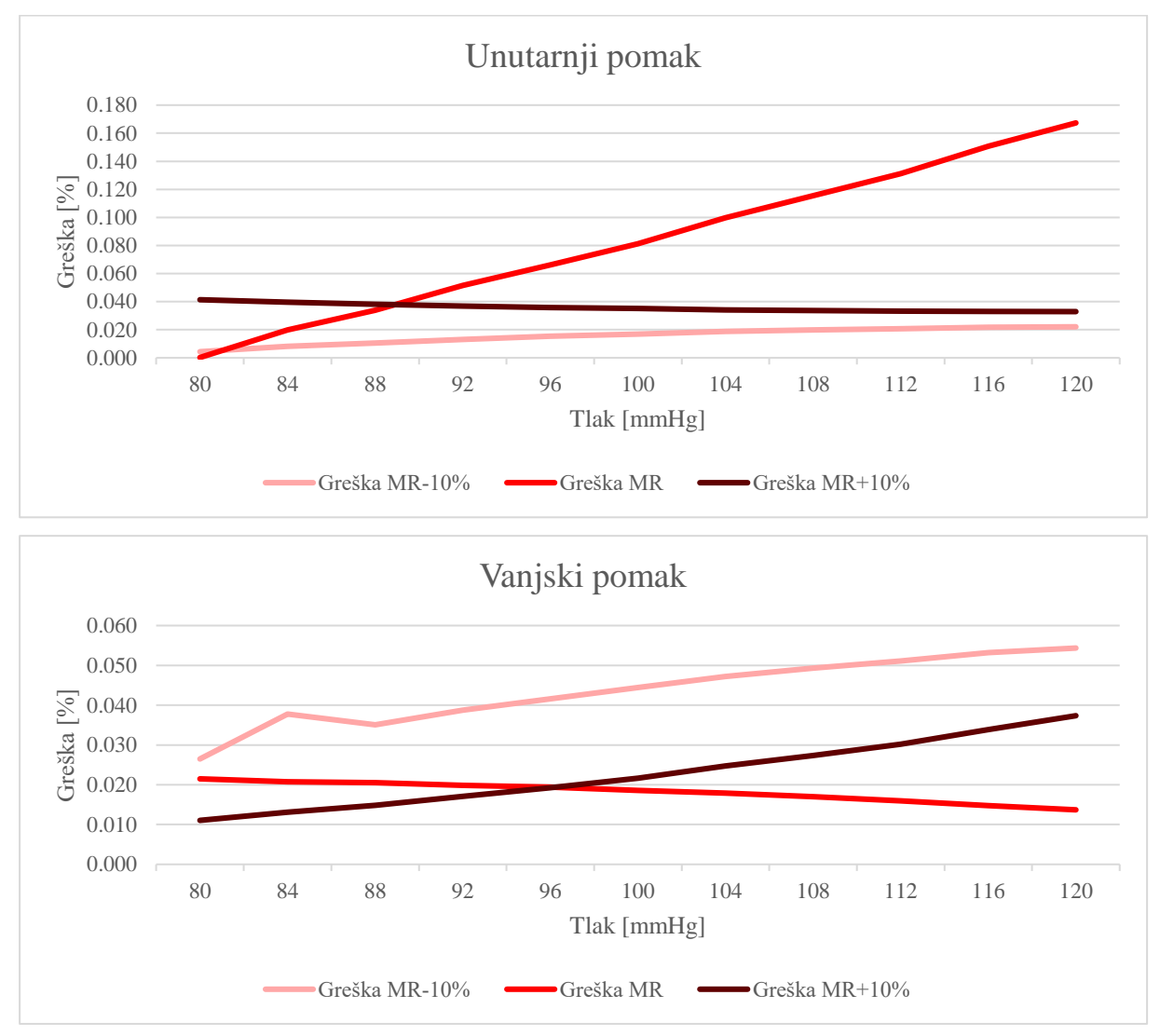

<span id="page-56-1"></span>**Slika 36. Relativna greška fitanja za** *Mooney-Rivlin* **s dvije podjele na unutarnjem radijusu (gornja slika) i vanjskom radijusu (donja slika)**

Iz priloženih rezultata se vidi da su greške zamjene *Mooney-Rivlin* modela *Neo-Hooke* materijalnim modelom zanemarive.

### *8.2.2. Holzapfel-Gasser-Ogden*

<span id="page-56-0"></span>Modeliranje žile *Holzapfel-Gasser-Ogden* materijalnim modelom provodi se kao i za *Mooney-Rivlin* materijalni model. Također su prisutna tri slučaja; model u kojem nema podjela, model

s jednom podjelom i model s dvije podjele. Parametri su zadani tablicom [\(Tablica 2\)](#page-39-0), a rezultati su dani u tablici [\(Tablica 4\)](#page-49-0). Kao i u prethodnom slučaju, pri određivanju parametara za *Neo-Hooke* materijalni model, koristi se samo model bez podjela kako bi se utvrdio unutarnji i vanjski pomak, te naprezanje u čvoru elementa. Zadavanje materijalnih parametara prikazano je slikom [\(Slika 33\)](#page-53-0), te se na isti način provodi za sve slučajeve po tablici [\(Tablica 5\)](#page-51-2). Ostale postavke simulacije provode se kao i za *Mooney-Rivlin* materijalni model. Vanjski i unutarnji pomaci, kao i naprezanja na čvoru elementa bilježe se u dokument koji se očitava u Octave programskom paketu, gdje Octave kôd računa postotnu grešku određivanja materijalnih parametara prema formuli 53. [Slika 37](#page-57-0) prikazuje dijagram greške kod određivanja unutarnjeg i vanjskog pomaka na *Holzapfel-Gasser-Ogden* materijalni model bez podjela. Najveća greška je na vanjskoj stijenci pri najvećem tlaku od 120 mmHg, te iznosi 23,8255 %. U ovom slučaju je vidljivo da su i na vanjskoj i unutarnjoj stijenci greške najveće pri najmanjem i najvećem tlaku. Približavanjem srednjoj vrijednosti od 100 mmHg rješenje konvergira i greška se smanjuje na minimalnih 0,757447 % na unutarnjoj stijenci.

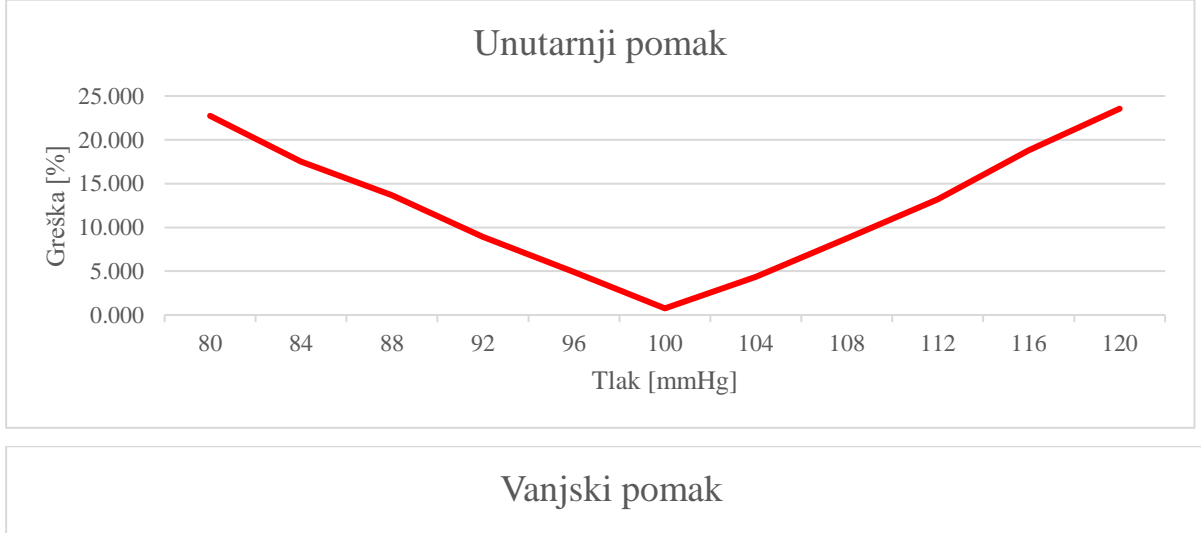

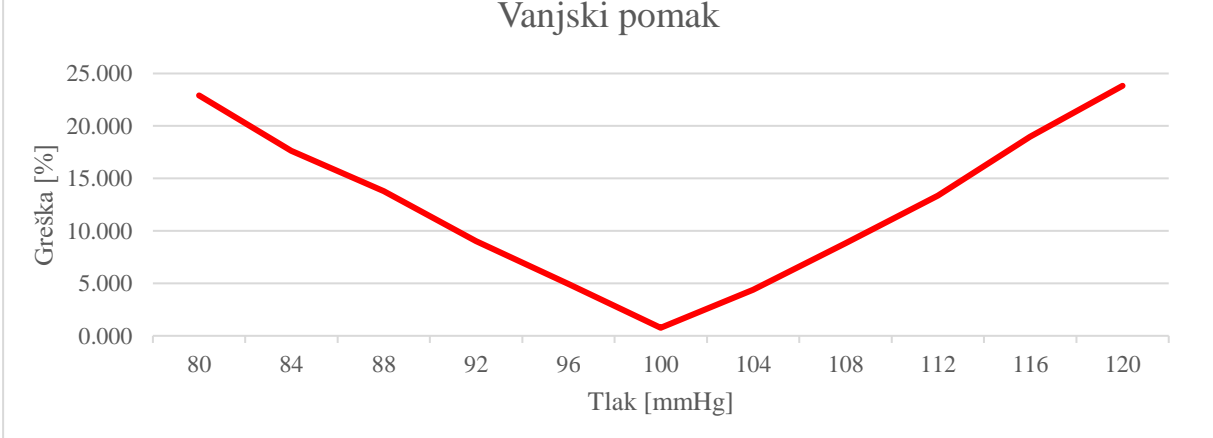

### <span id="page-57-0"></span>**Slika 37. Relativna greška fitanja za** *Holzapfel-Gasser-Ogden* **bez podjele na unutarnjem radijusu (gornja slika) i vanjskom radijusu (donja slika)**

[Slika 38](#page-58-0) prikazuje je dijagram greške kod određivanja unutarnjeg i vanjskog pomaka na *Holzapfel-Gasser-Ogden* materijalni parametar s jednom podjelom. Rješenje također konvergira prema tlaku od 100 mmHg.

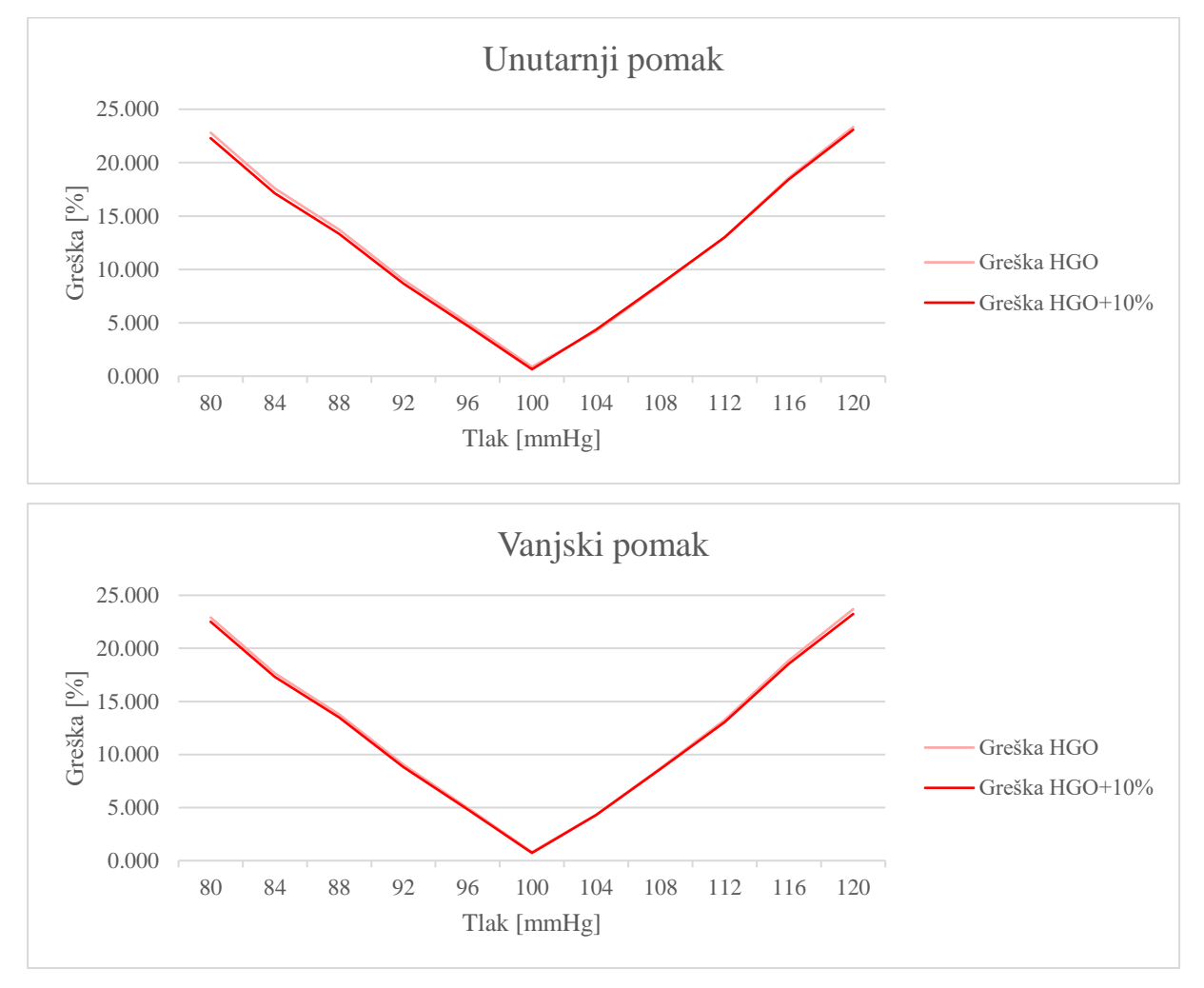

<span id="page-58-0"></span>**Slika 38. Relativna greška fitanja za** *Holzapfel-Gasser-Ogden* **s jednom podjelom na unutarnjem radijusu (gornja slika) i vanjskom radijusu (donja slika)**

[Slika 39](#page-59-1) prikazuje dijagram greške kod određivanja unutarnjeg i vanjskog pomaka na *Holzapfel-Gasser-Ogden* materijalni parametar s dvije podjele. Trend rasta greške je kao i na prethodnim *Holzapfel-Gasser-Ogden* modelima.

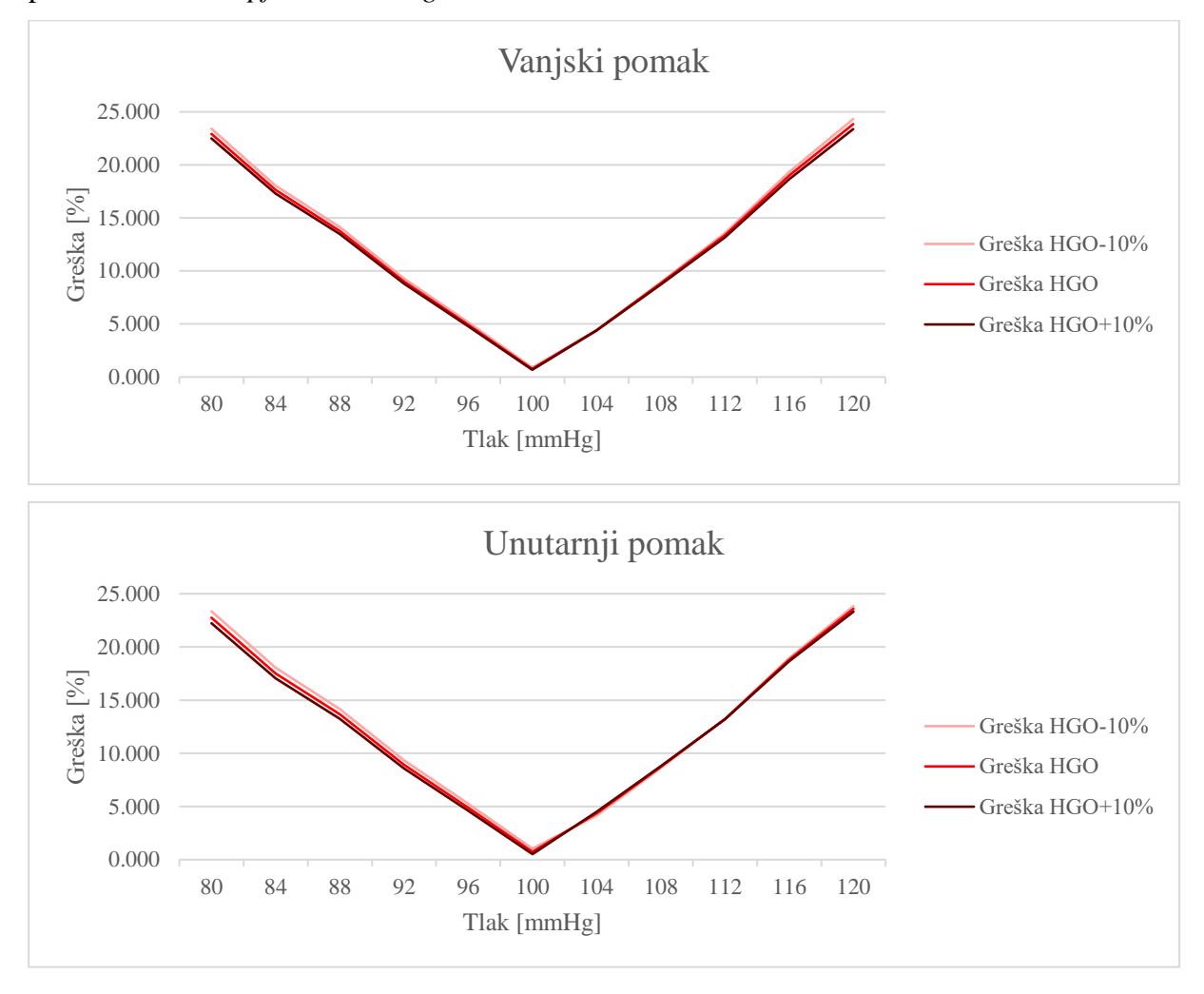

<span id="page-59-1"></span>**Slika 39. Relativna greška fitanja za** *Holzapfel-Gasser-Ogden* **s dvije podjele na unutarnjem radijusu (gornja slika) i vanjskom radijusu (donja slika)**

### <span id="page-59-0"></span>**8.3. Objašnjenje velike greške kod zamjene** *Holzapfel-Gasser-Ogden* **modela** *Neo-Hookeom*

Usporedba materijalnih parametara pokazuje da svi modeli daju izvršne rezultate. No, potrebno je uzeti u obzir i dijagrame grešaka na slikama 34 do 39. Očito je da jednostavni *Neo-Hooke* materijalni model odlično opisuje malo kompliciraniji *Mooney-Rivlin* materijalni model. Moguće je zaključiti uspješno određivanje materijalnih parametara u tom slučaju. No, dijagrami grešaka pokazuju da pri opisivanju *Holzapfel-Gasser-Ogden* materijalnog modela pokazuju da se eksponencijalni *Holzapfel-Gasser-Ogden* model ne može zamijeniti linearnim *Neo-Hooke*

*Fakultet strojarstva i brodogradnje 47*

modelom s prihvatljivom greškom u pomacima. [Slika 40](#page-60-0) pokazuje dijagram koji opisuje *Neo-Hooke* i *Holzapfel-Gasser-Ogden* materijalne modele. Dijagram je proširen do ishodišne točke (0,0), kroz koju obje krivulje moraju prolaziti jer za tlak od 0 mmHg (tj. neopterećena geometrija) nema ni pomaka na radijusu stijenke arterije. Upravo zbog toga, i s obzirom da se sijeku samo u jednoj točki, ne mogu se konvergirati na cijelom zadanom području tlaka, nego će greška biti minimalna ako se krivulje poklapaju u srednjoj vrijednosti raspona. Crvena linija označava *Neo-Hooke*, a crna *Holzapfel-Gasser-Ogden* materijalni model. *Neo-Hooke* je gotovo linearan model i opisuje se pravcem, dok je *Holzapfel-Gasser-Ogden* opisan eksponencijalnom krivuljom, odnosno krutost raste s povećanjem opterećenja ili pomaka. S porastom krutosti će i povećanje opterećenja uzrokovati sve manju promjenu pomaka, odnosno pomaci će sporije rasti s povećanjem tlaka. Zaključak je da *Neo-Hooke* ne može opisivati *Holzapfel-Gasser-Ogden* model ako imaju istu početnu geometriju, no može ga opisati u srednjoj vrijednosti zadanog raspona opterećenja.

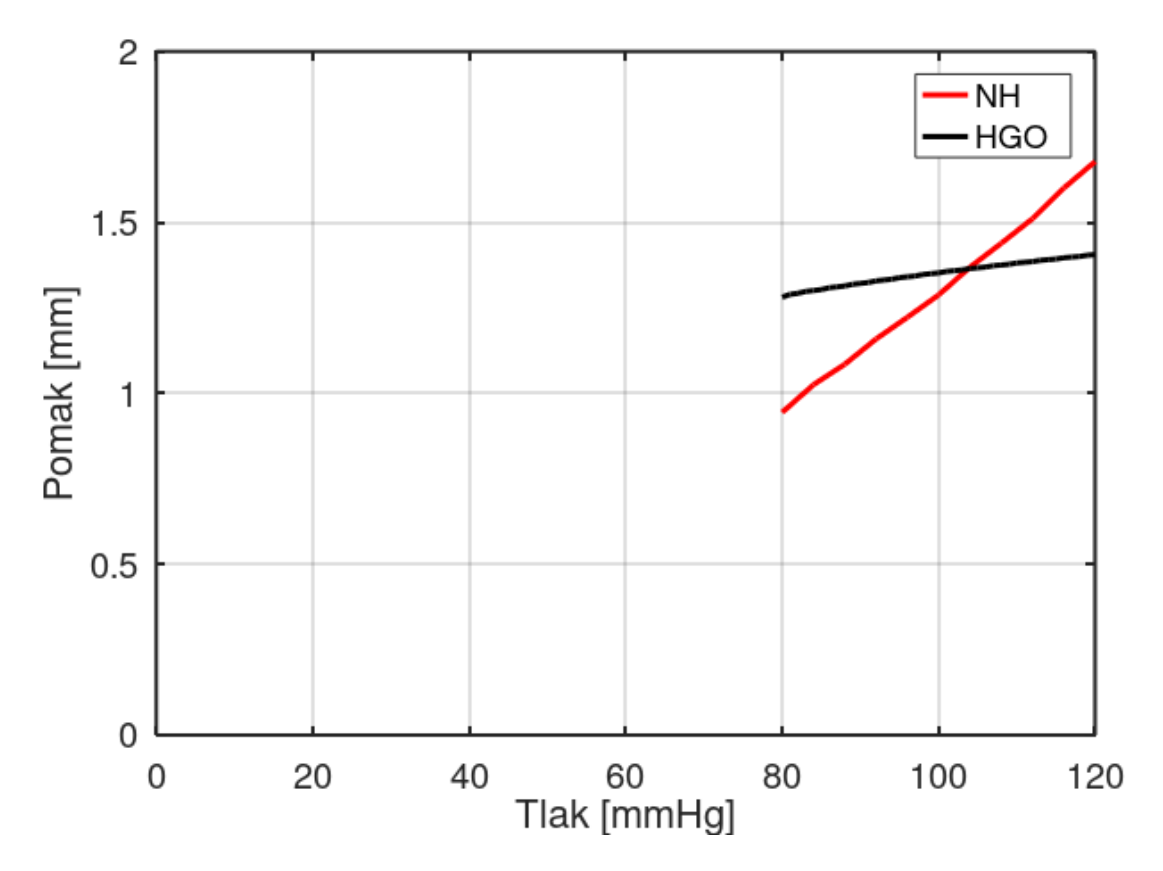

<span id="page-60-0"></span>**Slika 40. Dijagrami** *Neo-Hookeov* **i** *Holzapfel-Gasser-Ogden* **modela bez podjela za unutarnji radijus**

### <span id="page-61-0"></span>**9. ZAKLJUČAK**

U radu je bilo potrebno napraviti numeričke simulacije ponašanja idealiziranog modela arterije korištenjem složenijih hiperelastičnih materijalnih modela. Korišteni su *Mooney-Rivlin* i *Holzapfel-Gasser-Ogden* materijalni modeli. Svaki od tih modela je napravljen u tri geometrije; bez podjela ravninom (potpuno homogeni materijal), s jednom ravninom podjele i s dvije ravnine podjele (kako bi se vidio utjecaj heterogenosti na grešku korištenja jednostavnije modela). Također, kod geometrija s podjelama, zadane su različite verzije materijalnih varijabli na svakom dijelu modela. Simulacije eksperimenta pomak-tlak koje su se izvodile u cilindričnom koordinatnom sustavu u programskom paketu *Abaqus* i to u fiziološkom rasponu tlakova od 80 mmHg do 120 mmHg. Rezultati su se pokazali valjanima, najviše zbog konvergencija cirkularnog naprezanja i radijalnog pomaka na stjenkama arterije. Na granicama podjela modela javlja se nehomogeno područje cirkularnog naprezanja koje je na veće dijelu modela s većim materijalnim parametrima. Nehomogeno područje se smanjuje povećanjem tlaka i na udaljenosti od otprilike 7 debljina stijenke prelazi u homogeno područje naprezanja koje je u tom slučaju manje na dijelu modela s većim materijalnim parametrima. Područje nehomogenosti pomaka je vidno manje nego kod naprezanja, a sam pomak je uvijek veći na unutarnjoj stijenci, nego na vanjskoj zbog nestlačivosti modela. To znači da se debljina stijenke arterije smanjuje kako se tlak povećava. Također, pomak je veći što su materijalne varijable manjih vrijednosti, što znači da je materijal manje krut i time podložniji deformacijama. Ovisnost pomaka o tlaku je gotovo linearna, a duljina modela ne utječe na rezultate. Raspored verzija materijalnih varijabli po dijelovima modela arterija utječe na rezultate samo na nehomogenom području. Nakon što se raspodjela pomaka homogenizira, utjecaj rasporeda više nije značajan.

Na temelju izračunatih ovisnosti naprezanja i pomaka o tlaku, složeniji materijalni modeli su približno opisani pomoću *Neo-Hooke* materijalnog modela za zadano područje krvnih tlakova. Naime, ukoliko se želi stvarno ponašanje stijenke replicirati na 3D ispisanim žilama, potrebno je znati koji polimer koristiti za ispis. 3D ispisani polimeri se tipično opisuju *Neo-Hooke* materijalnim modelom.

Postupak fitanja se provodio kroz kôd programskog paketa *Octave* koji je izračunavao materijalnu varijablu C<sub>1</sub> za *Neo-Hooke*. Za računanje relativne greške je ponovno simulirana krivulja tlak- pomak na jednostavniji neo-Hooke materijalni model. Vidljivo je da *Neo-Hooke*  izvrsno opisuje *Mooney-Rivlin* materijalni model, te je greška uvijek ispod 1%. Možemo tvrditi da bi 3D ispisani polimerni materijali s takvim varijablama vrlo dobro opisivali mehaničko ponašanje pojedinih dijelova arterija. S druge strane, *Holzapfel-Gasser-Ogden* materijalni model je sasvim drugačiji od prethodno spomenuta dva modela zbog svoje anizotropnosti i eksponencijalne prirode. Greška je velika na rubovima fiziološkog područja krvnog tlaka, ali se smanjuje približavajući se srednjem tlaku, gdje također pada ispod 1%. Zaključuje se da se takav model ne može približno opisati *Neo-Hookom* ako imaju istu početnu geometriju, ali ga može opisati za srednju vrijednost zadanog područja, što je u našem slučaju 100 mmHg. Greška bi se mogla smanjiti promjenom nedeformirane geometrije žile (npr. manjim početnim promjerom neopterećene žile i povećanom debljinom), međutim to nije nužno jednostavan problem za složenije geometrije ili povećanu heterogenost.

#### <span id="page-63-0"></span>**10.LITERATURA**

- [1] Schneck D. J., "An Outline of Cardiovascular Structure and Function", The Biomedical Engineering Handbook: Second Edition, CRC Press LLC, 2000.
- [2] https://edutorij.e-skole.hr/share/proxy/alfresco-noauth/edutorij/api/proxyguest/3b8a4b4e-84b0-4580-aa6f-e38efe028ed9/biologija-8/m04/j01/index.html
- [3] Hoskins P.R., Lawford P.V., Doyle B.J., Cardiovascular Biomechanics, Springer, 2017.
- [4] Waite L., Fine J., Applied Biofluid Mechanics, New York: The McGraw-Hill Companies, Inc., 2007.
- [5] https://www.researchgate.net/figure/Structure-of-a-medium-size-elastic-artery-Adaptedfrom-27\_fig1\_263466531
- [6] Gasser T. C., Ogden R. W., Holzapfel G. A., "Hyperelastic modelling of arterial layers with distributed collagen fibre orientations", Journal of The Royal Society Interface, 15- 35, 2006.
- [7] Godec D., Šercer M., ''Aditivna proizvodnja'', Zagreb, Fakultet strojarstva i brodogradnje, 2015., 193str
- [8] Redrup Y., ''3D Medical merges with Mach7 in \$60 million deal'', Financial Review , 2015.
- [9] Hoang D., Perrault D., Stevanović M., Ghiassi A., ''Surgical applications of three– dimensional printing: a review of the current literature & how to get started'', Annals of Translational Medicine, 4(23):456, 2016.
- [10] https://www.sciencedirect.com/science/article/pii/S136970211300401X
- [11] https://scitechdaily.com/new-tool-for-surgeons-3d-bioprinted-heart/
- [12] Wang K., Wu C., Qian Z., Zhang C., Wang B., Vannan M. A., ''Dual–material 3D printed metamaterials with tunable mechanical properties for patient–specific tissue– mimicing phantoms'', Additive Manufacturing, Vol. 12, 2016., 31–37
- [13] Cloonan A. J., Shahmirzadi D., Li R. X., Doyle B. J., Konofagou E. E., McGloughlin T. M., ''3D–Printed Tissue–Mimicking Phantoms for Medical Imaging and Computational Validation Applications'', 3D Printing and Additive Manufacturing, Vol. 1, No. 1, 2014., 14–23
- [14] Holzapfel G. A., ''Nonlinear Solid Mechanics'', John Wiley & Sons, England, 2000.
- [15] Alfirević I., ''Uvod u tenzore i mehaniku kontinuuma'', Golden marketing, Zagreb, 2003.
- [16] Smoljkić M., ''Doctoral Thesis In vivo assessment of the mechanical properties of arterial tissue'', Leuven: Faculty of Engineering Science, 2016.
- [17] Gasser T. C., Ogden R. W., Holzapfel G. A., "Hyperelastic modelling of arterial layers with distributed collagen fibre orientations," Journal of The Royal Society Interface,15- 35, 2006.
- [18] Sorić J., ''Metoda konačnih elemenata'', Golden Marketing, Tehnička knjiga, Zagreb, 2004.
- [19] Abaqus theory guide, ''3.2.3. Hybrid incompressible solid element formulation''
- [20] Panić T., ''Diplomski rad Određivanje neopterećene geometrije arterija'', Zagreb, Fakultet Strojarstva i Brodogradnje, 2020.
- [21] Tezduyar T. E., Sathe S., Cragin T., Nanna B., Conklin B. S., Pausewang J., Schwaab, M., ''Modelling of fluid–structure interactions with the space–time finite elements: Arterial fluid mechanics'', International Journal for Numerical Methods in Fluids, 2007., 54(6-8), 901–922
- [22] Misiulis E., Džiugys A., Navakas R., ''A comparative study of methods used to generate the arterial fiber structure in a clinically relevant numerical analysis'', International Journal for Numerical Methods in Biomedical Engineering, 2019.